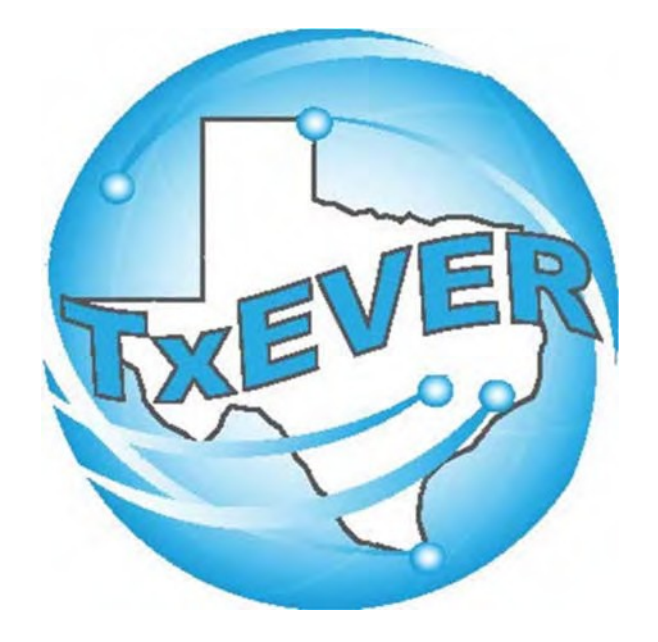

# TxEVER Local Registrar User Guide

Rev. 3/2024

# **Table of Contents**

#### **Contents**

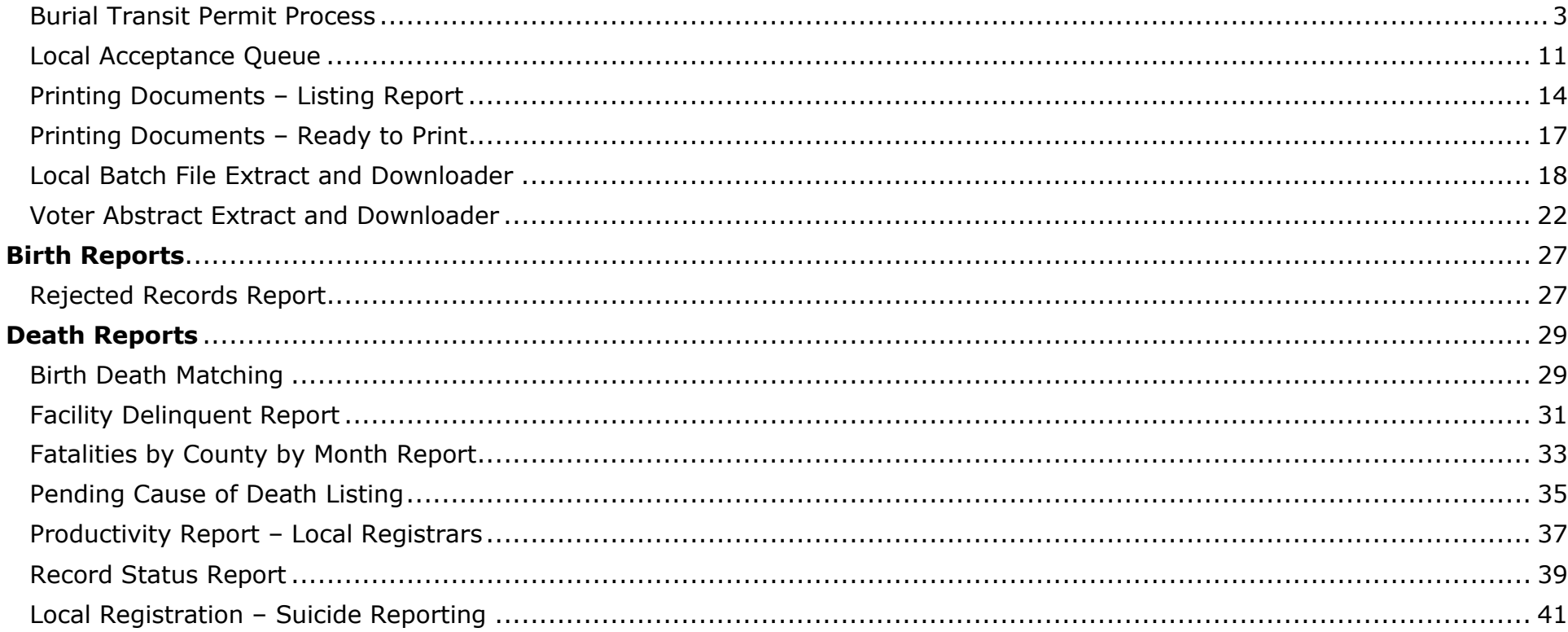

### **Burial Transit Permit Process**

Log into TxEVER via the web

https://txever.dshs.texas.gov/TxEverUI/Welcome.htm

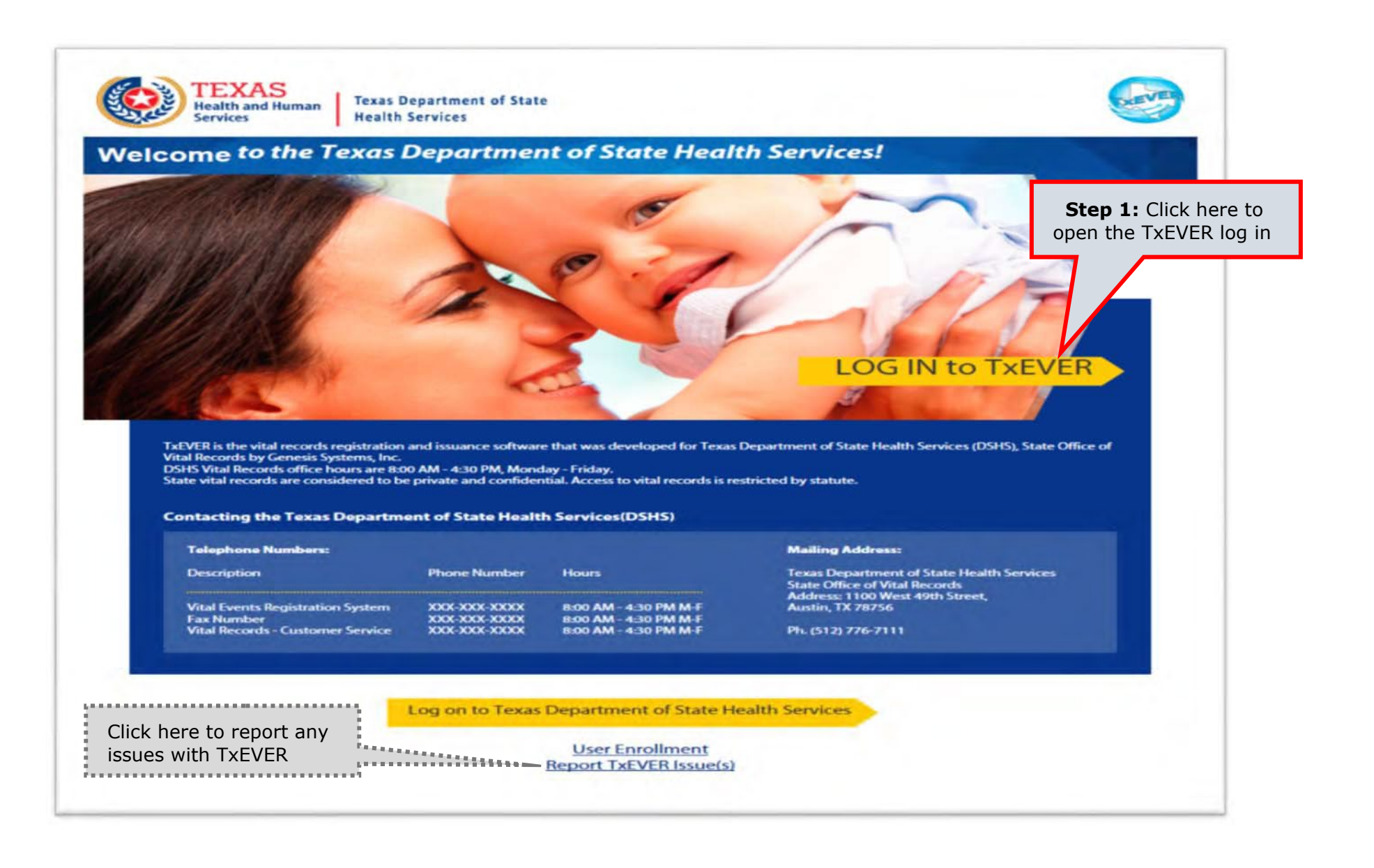

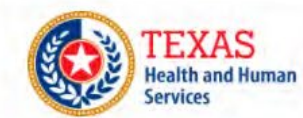

**Texas Department of State Health Services** 

#### **TxEVER Terms of Use**

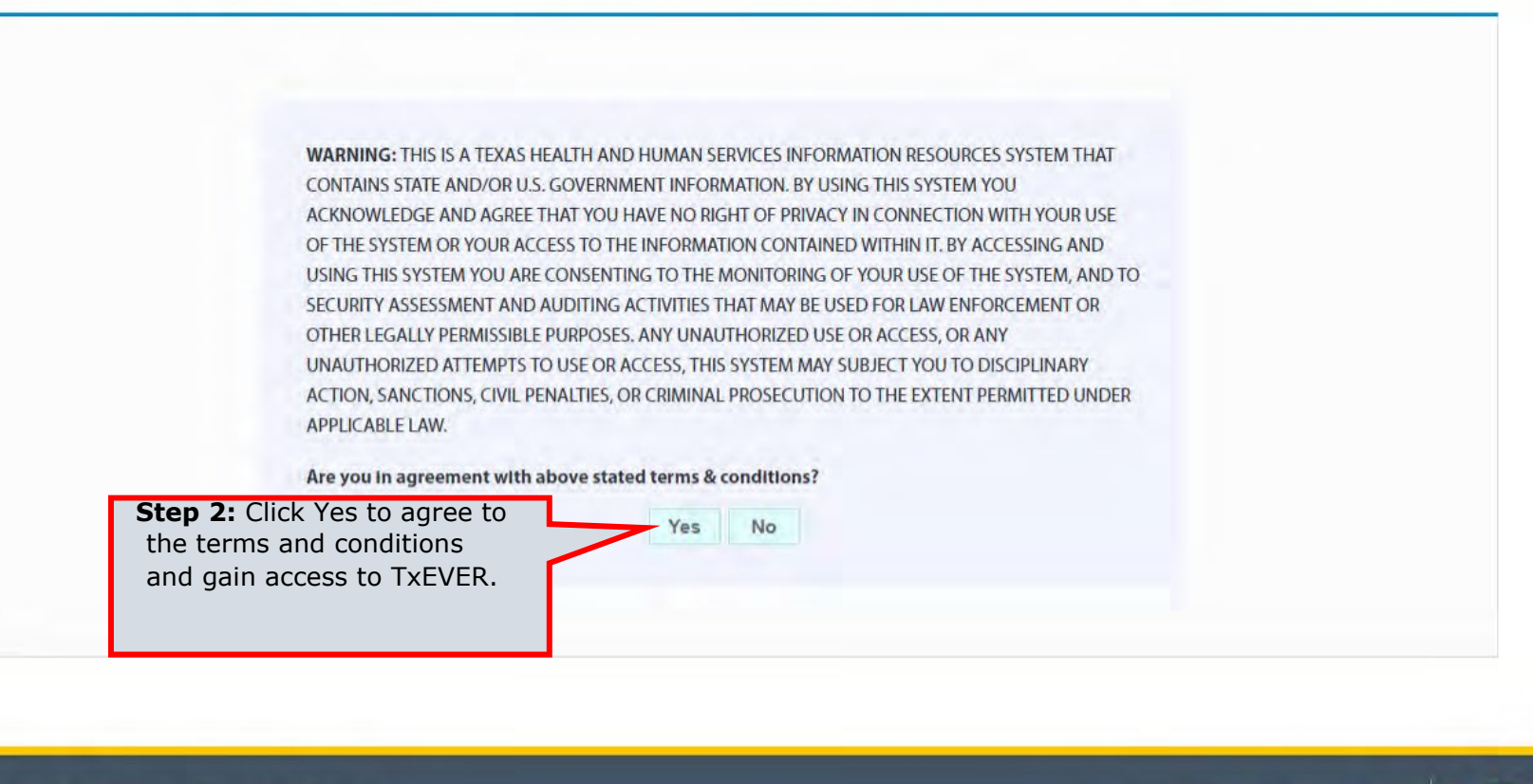

Current Date: 27-Apr-2018 | Build Number: 1.0.0.0

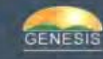

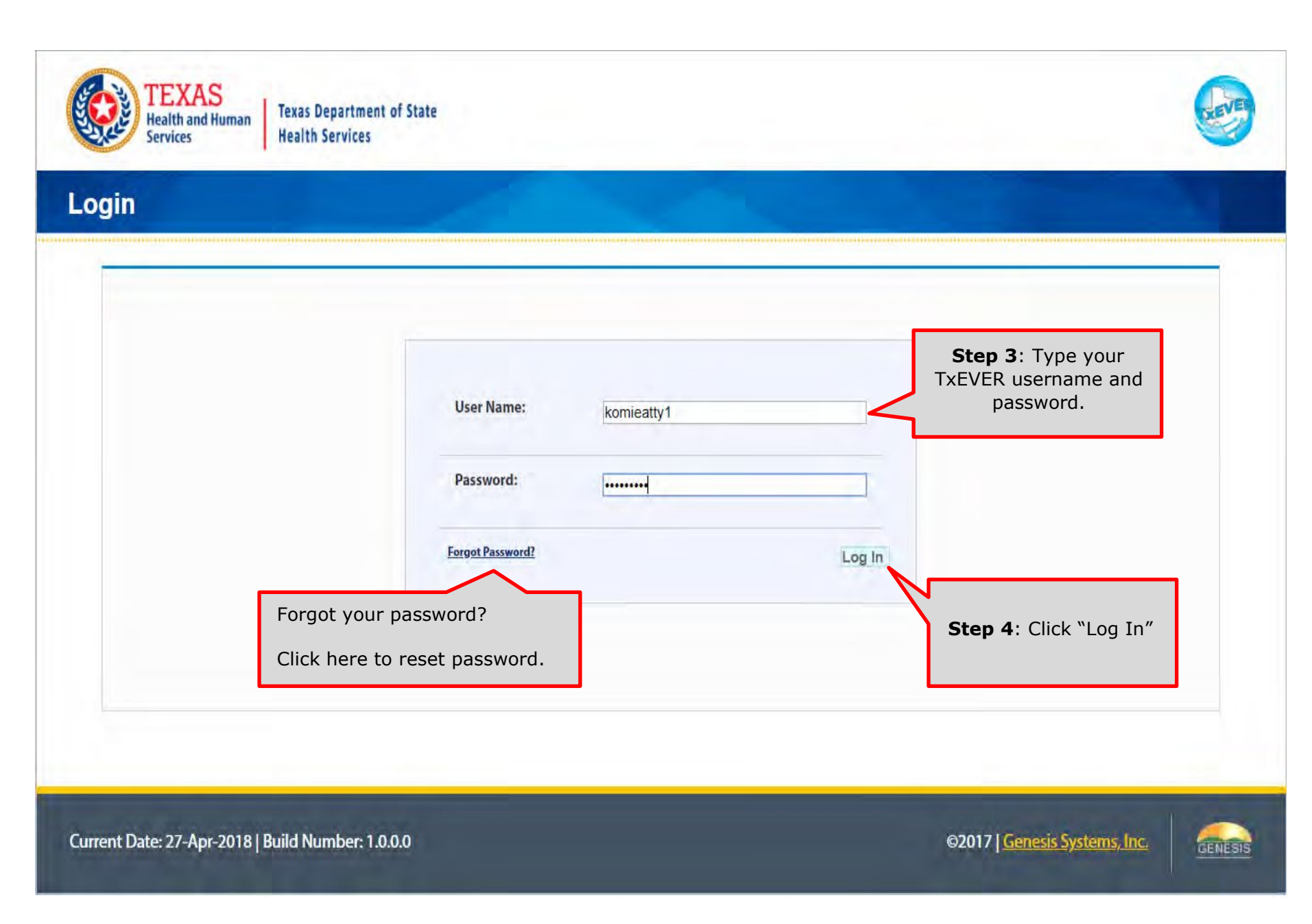

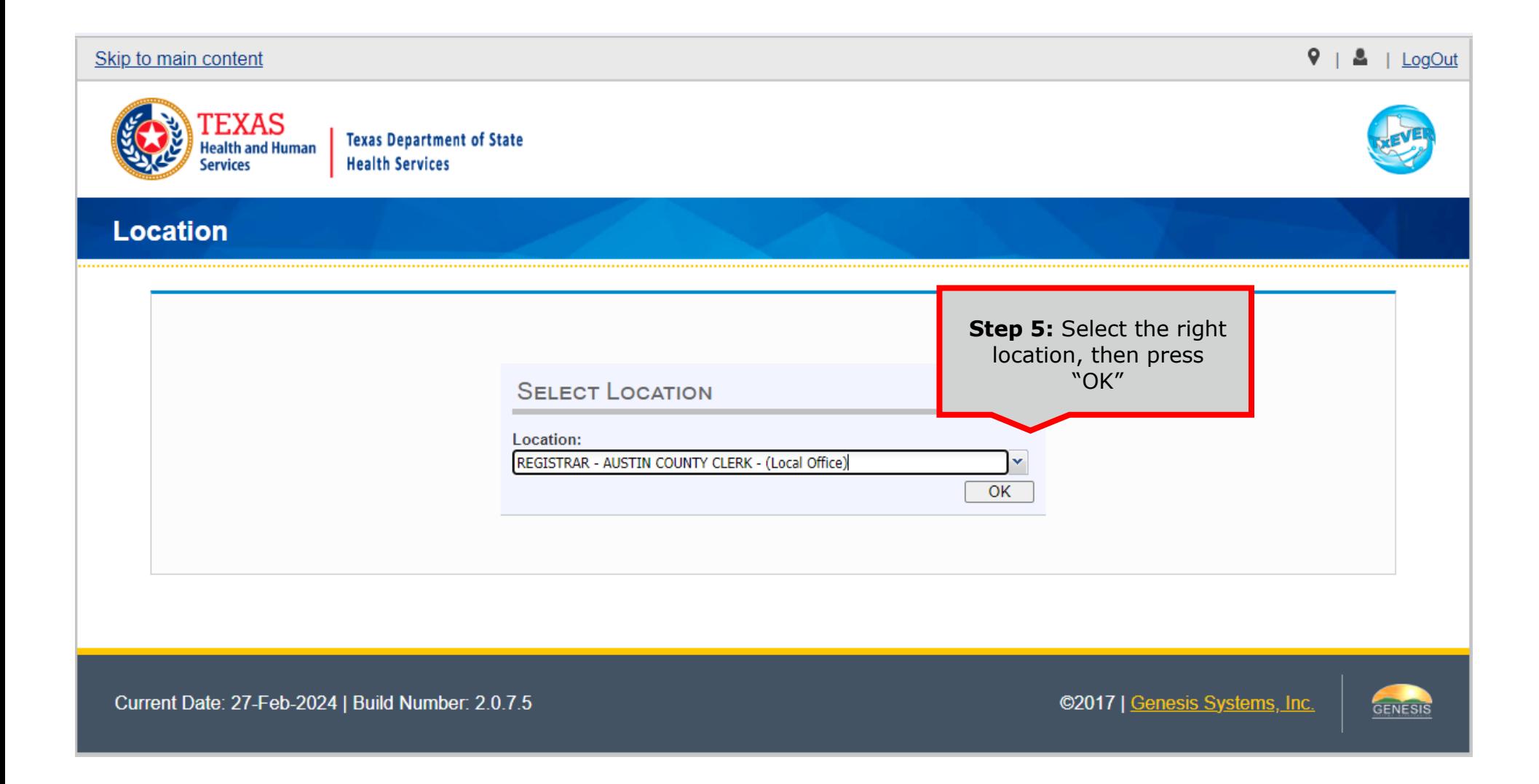

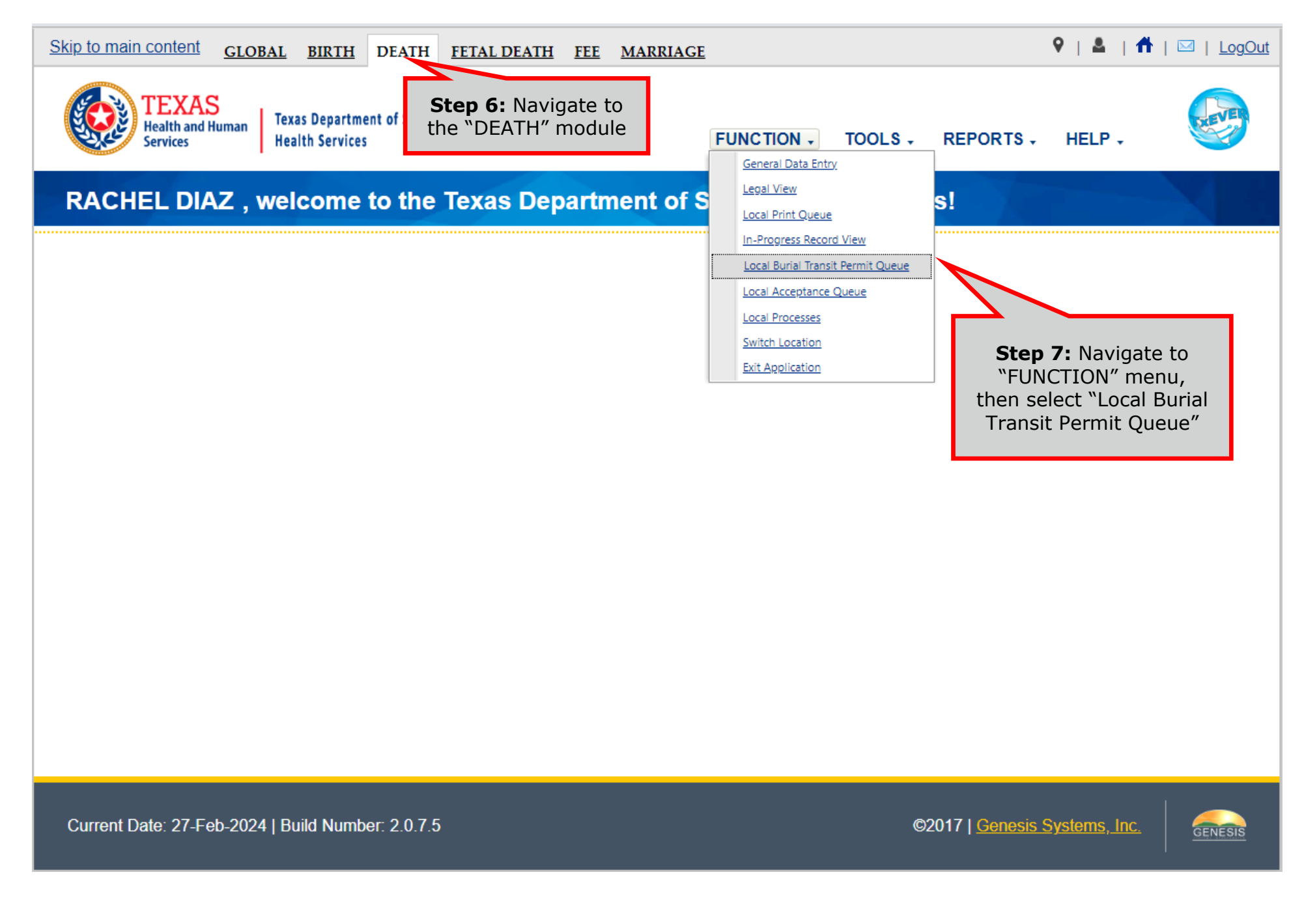

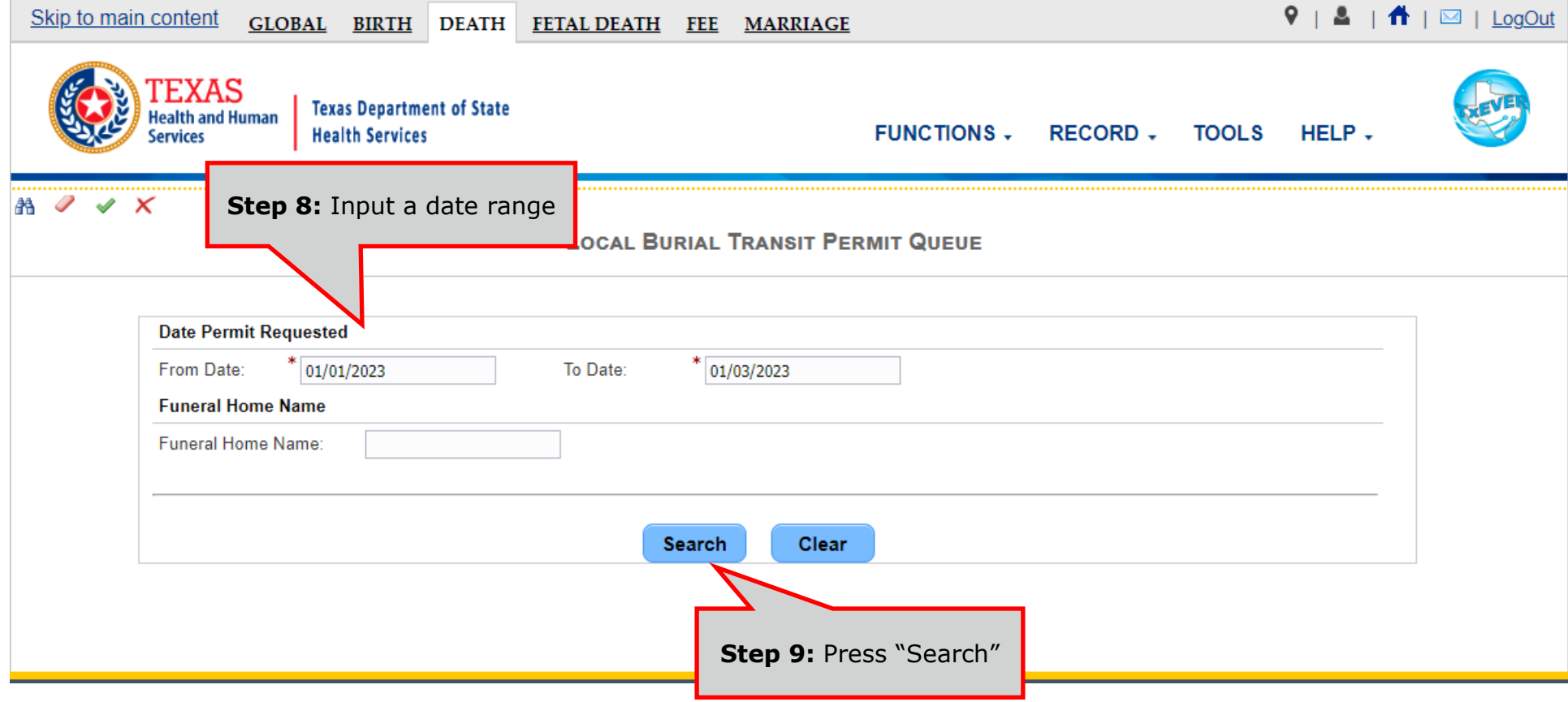

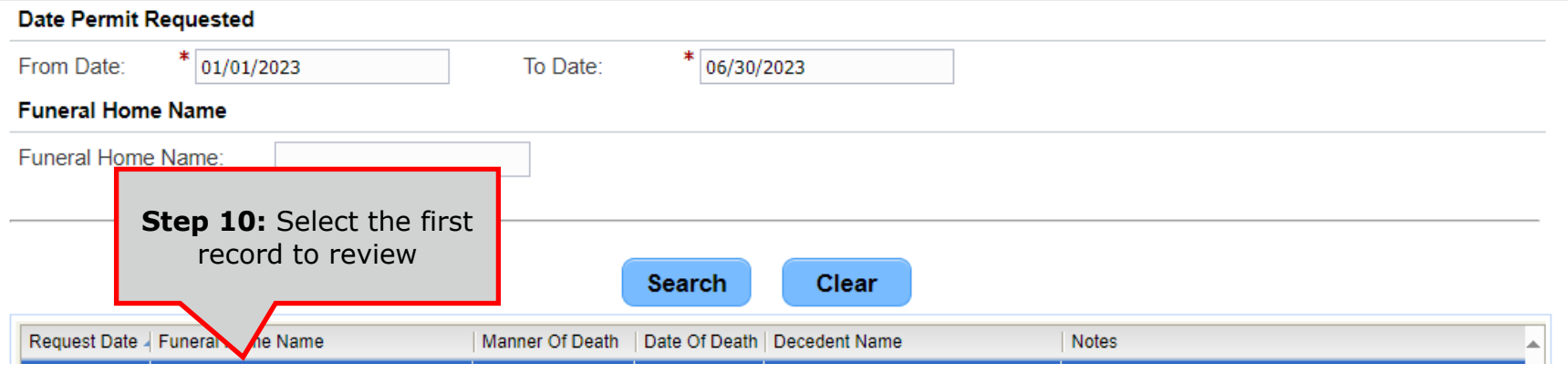

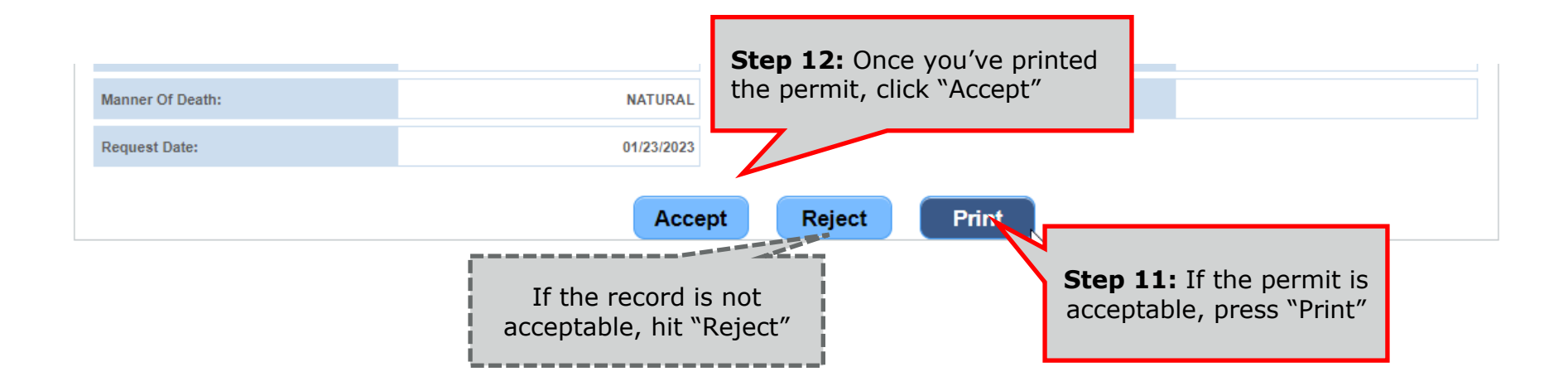

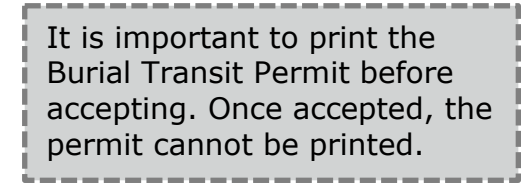

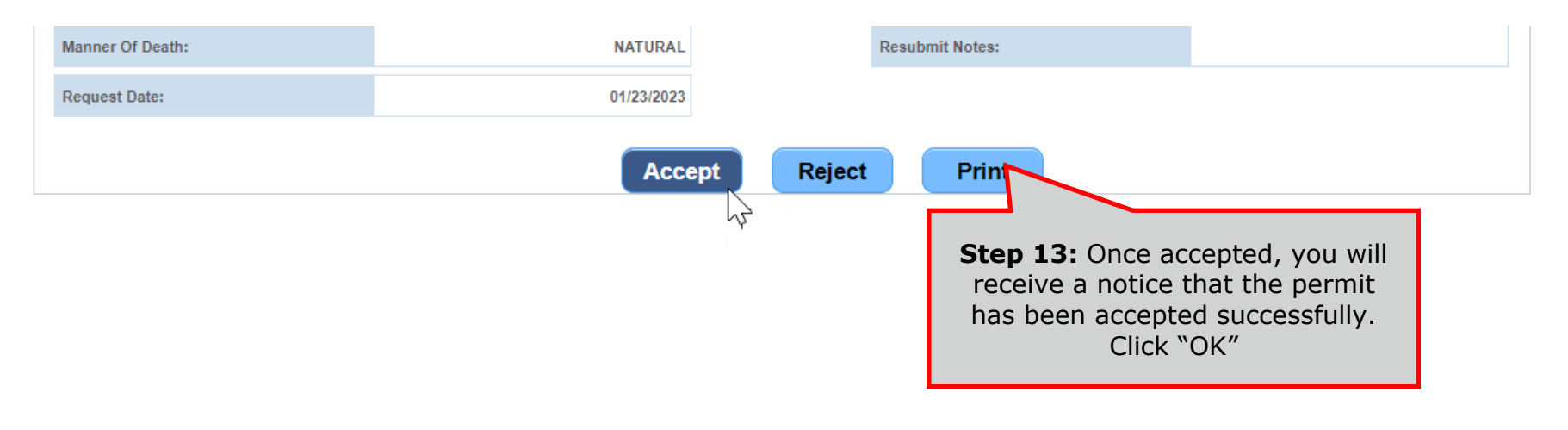

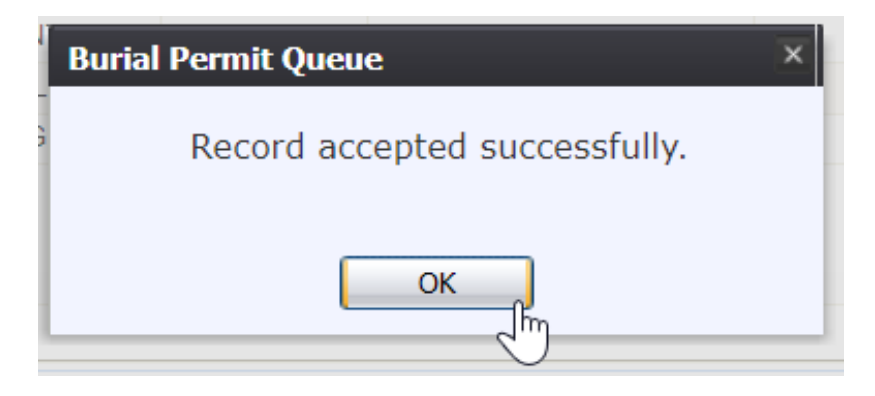

Continue will all the Burial Transit Permits in the queue.

# **Local Acceptance Queue**

<span id="page-10-0"></span>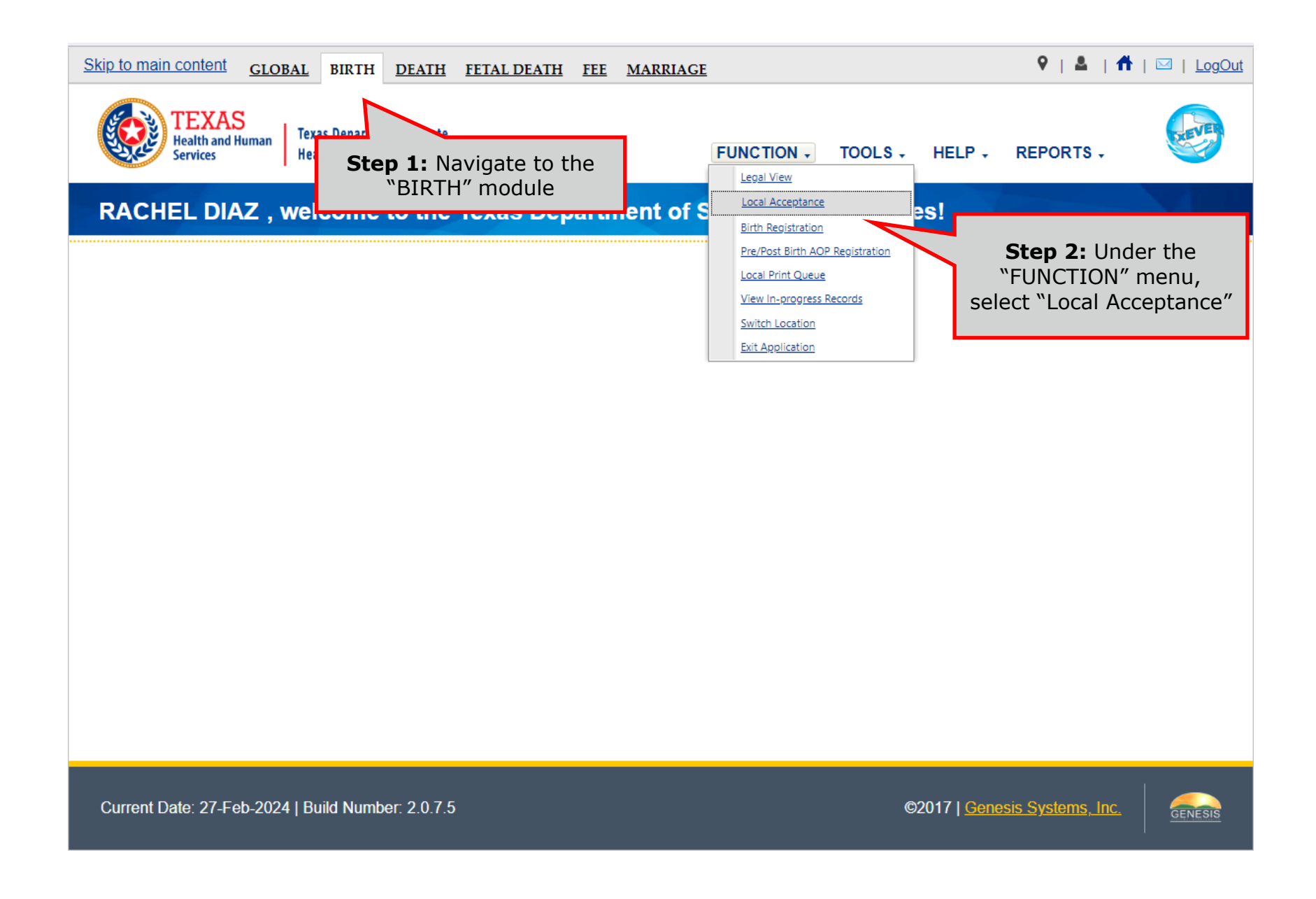

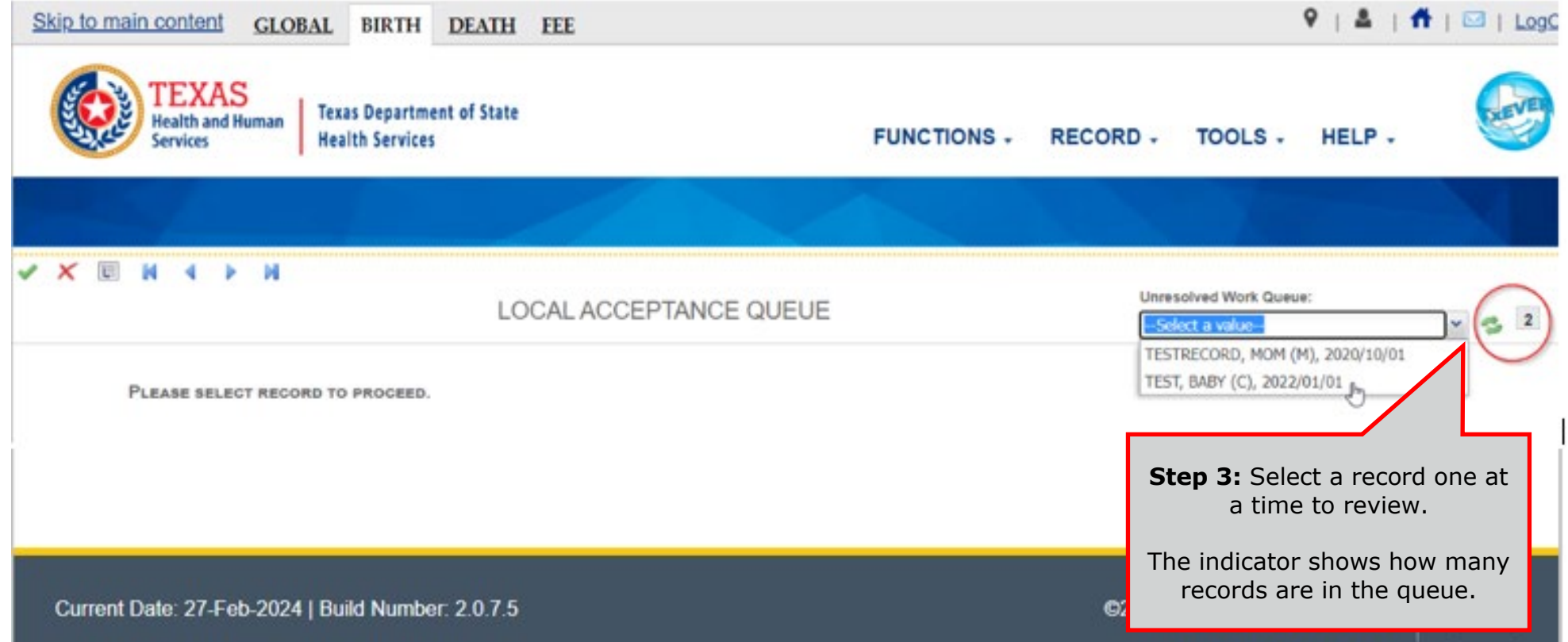

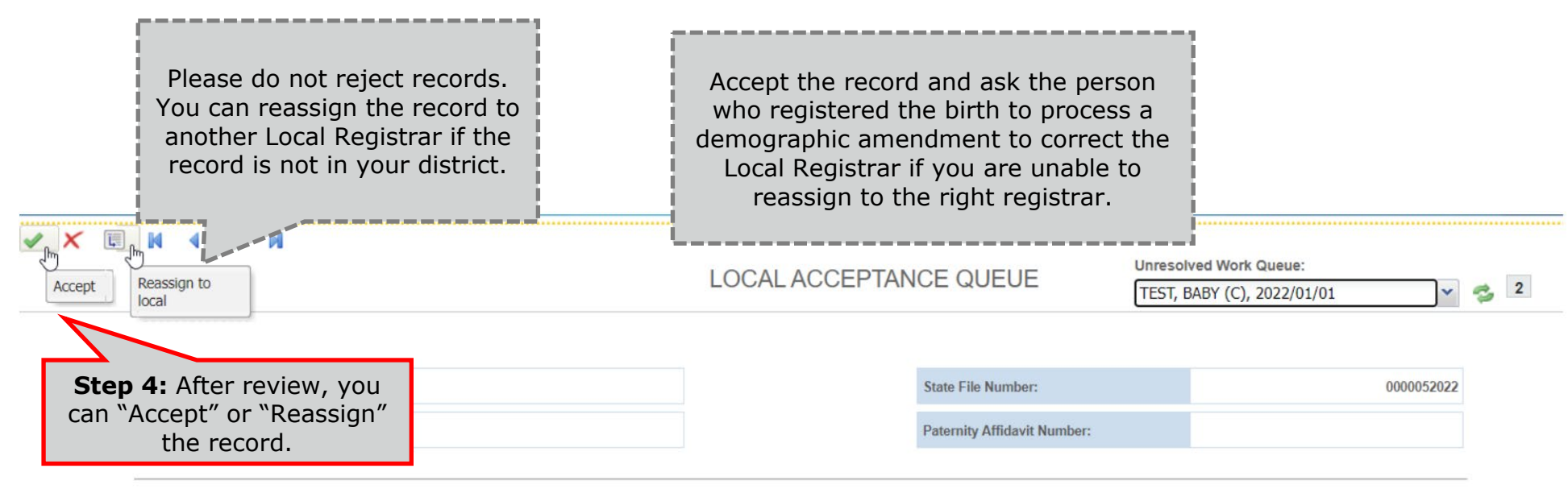

**TEST** 

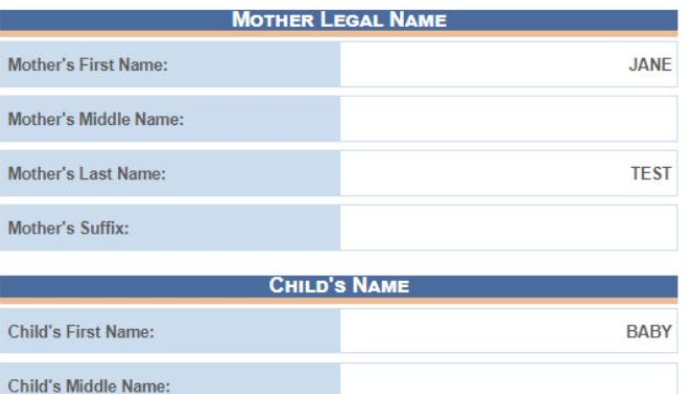

Child's Last Name:

Child's Suffix:

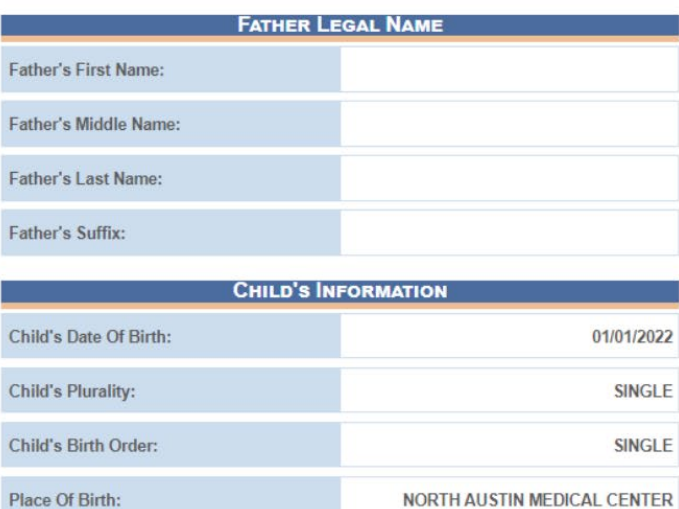

# **Printing Documents – Listing Report**

<span id="page-13-0"></span>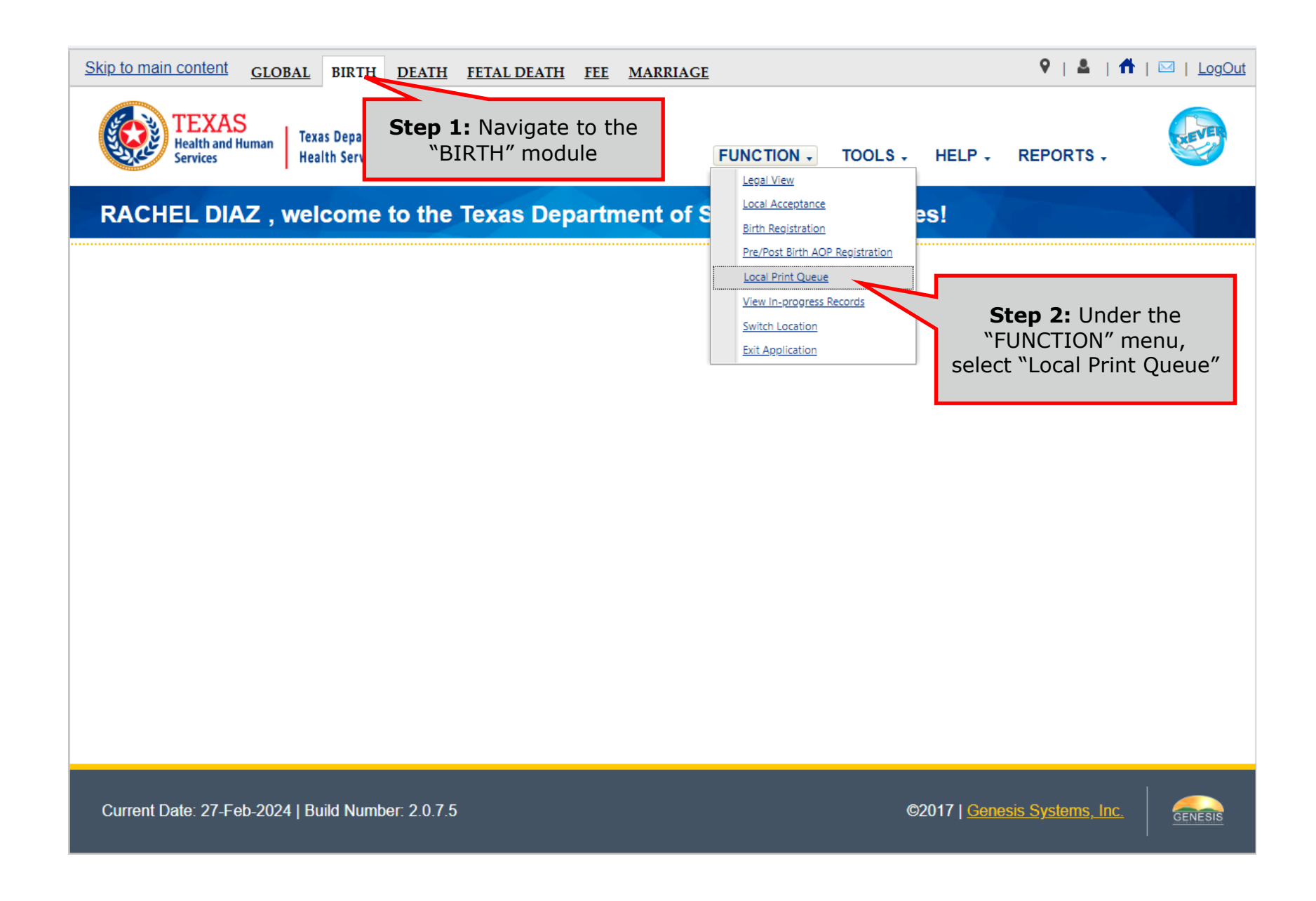

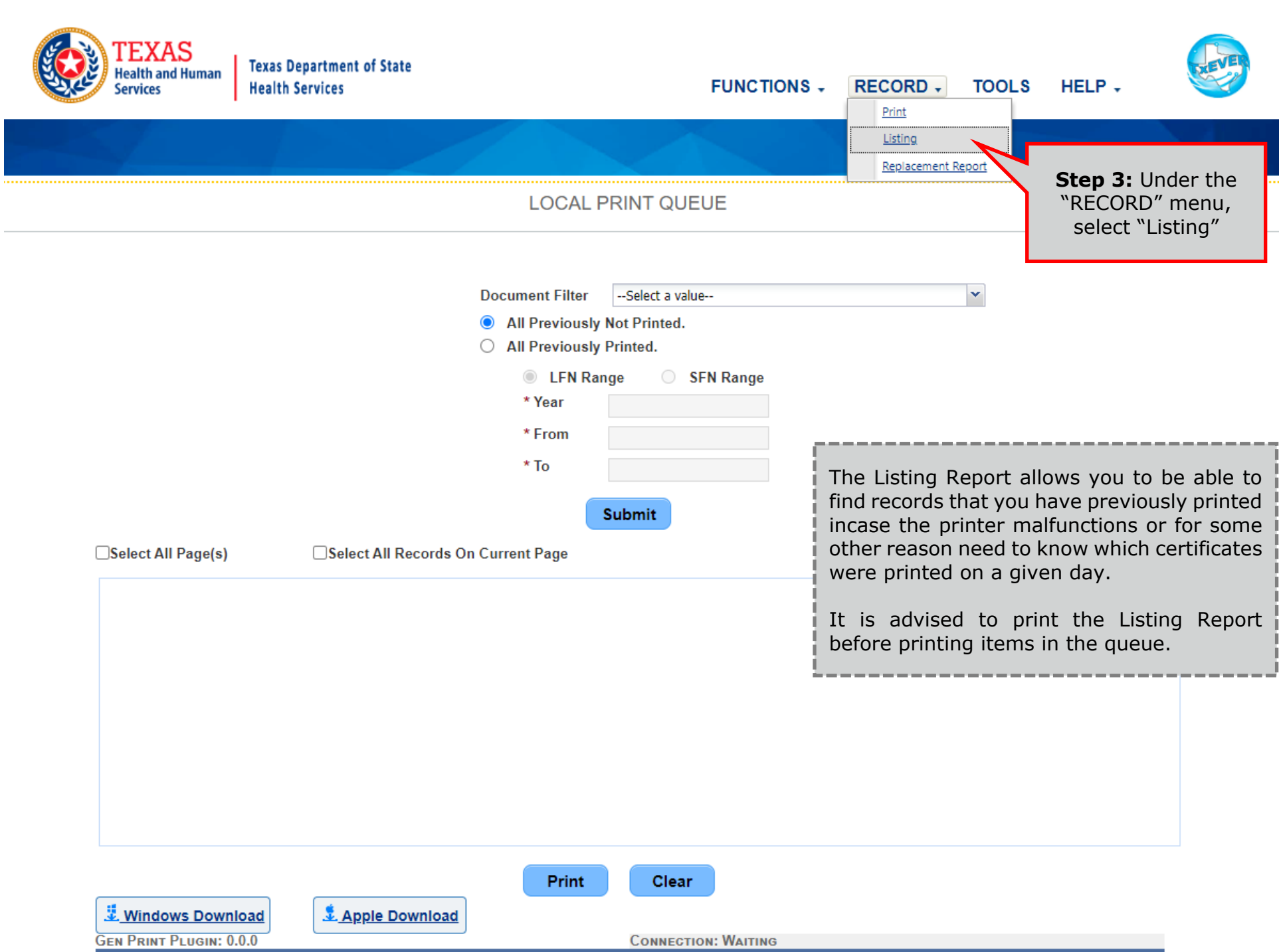

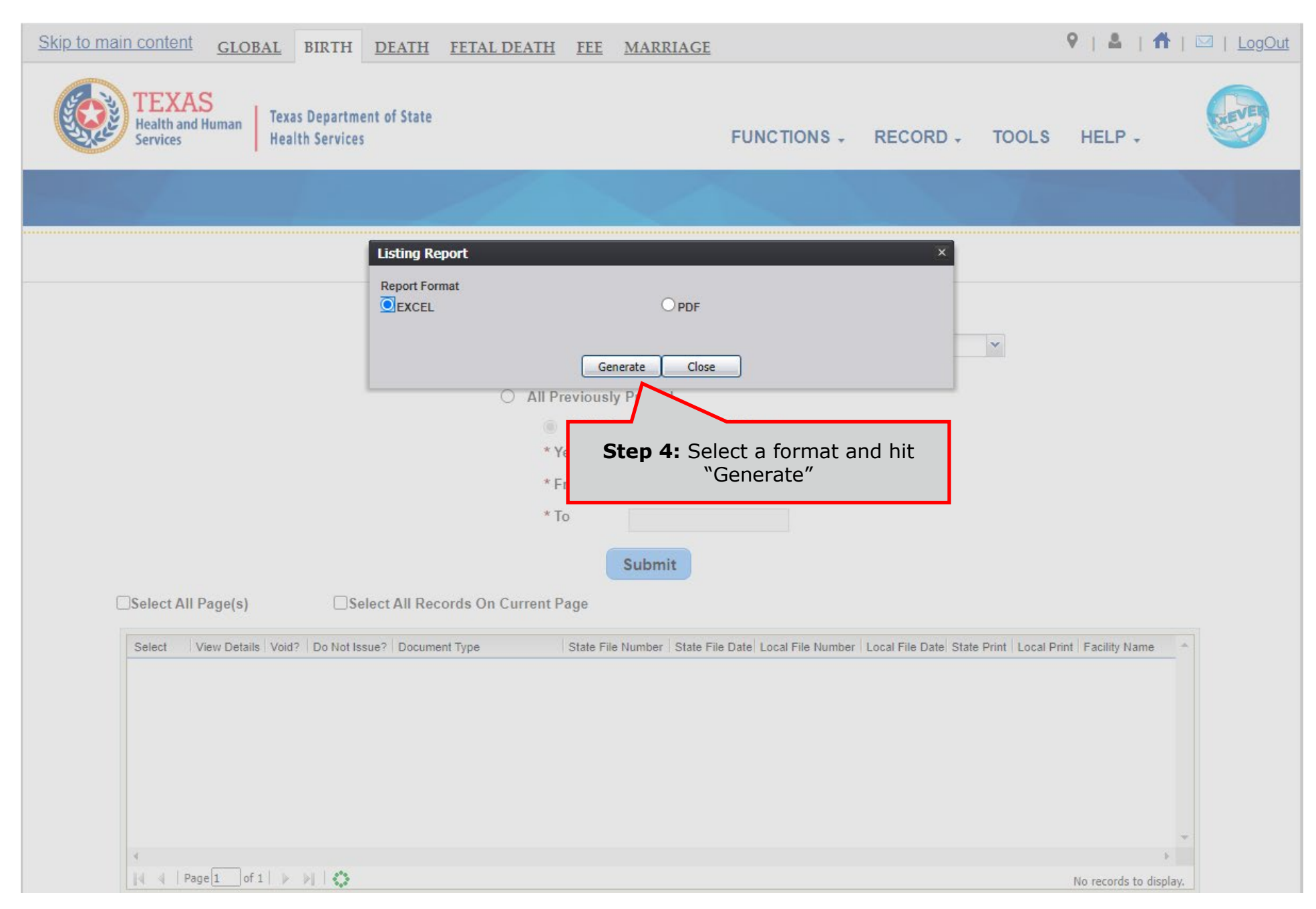

### **Printing Documents – Ready to Print**

<span id="page-16-0"></span>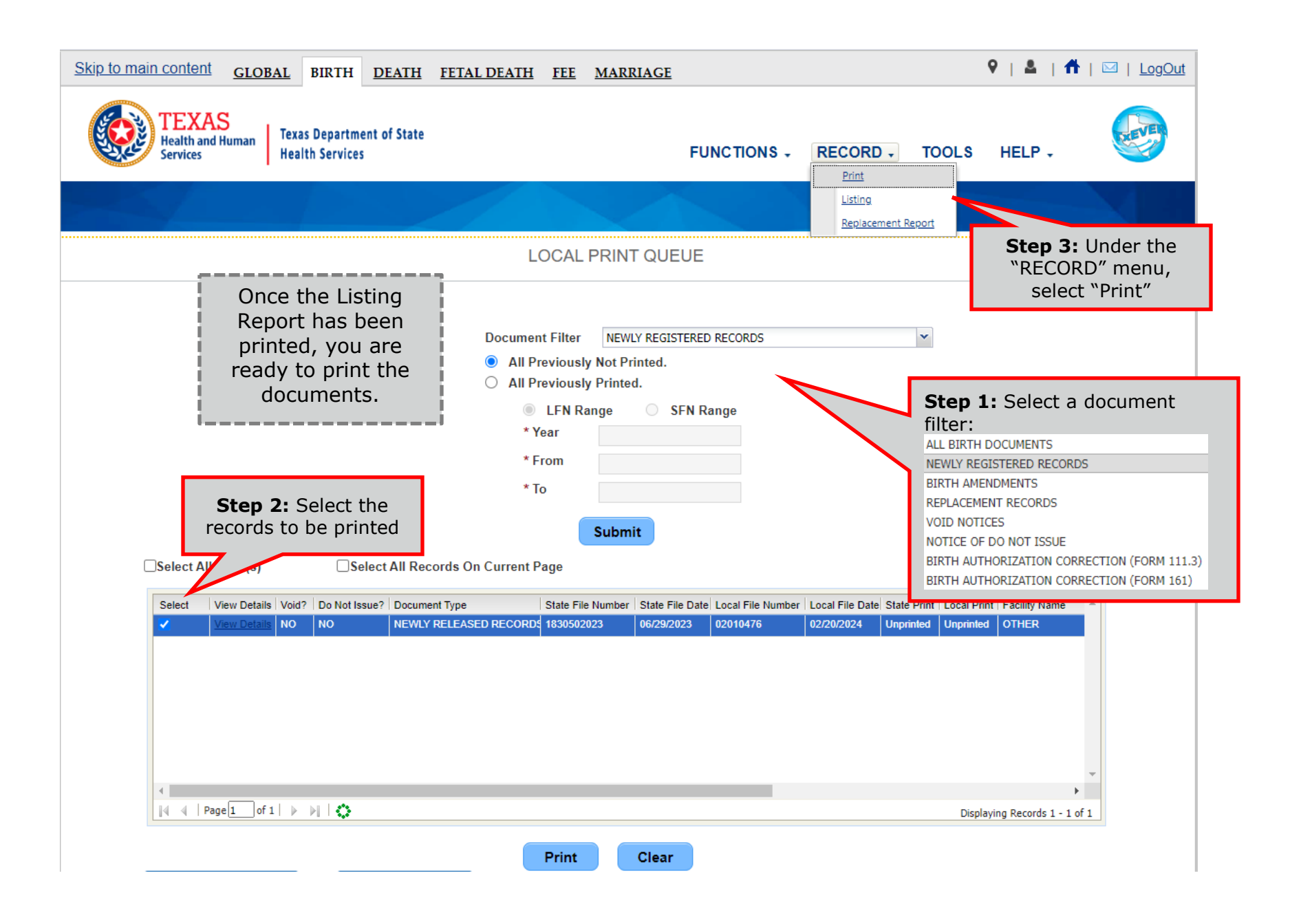

# **Local Batch File Extract and Downloader**

<span id="page-17-0"></span>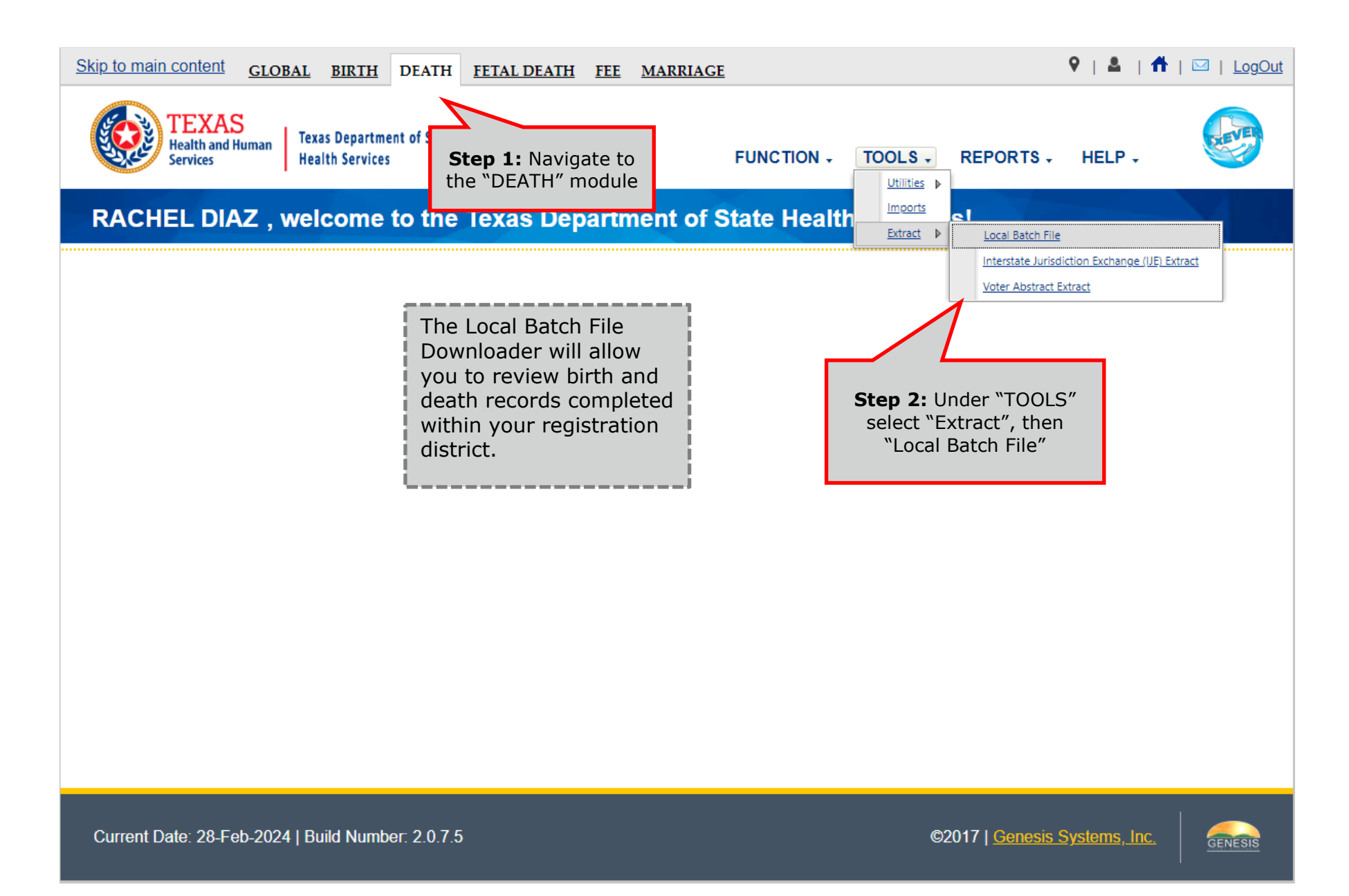

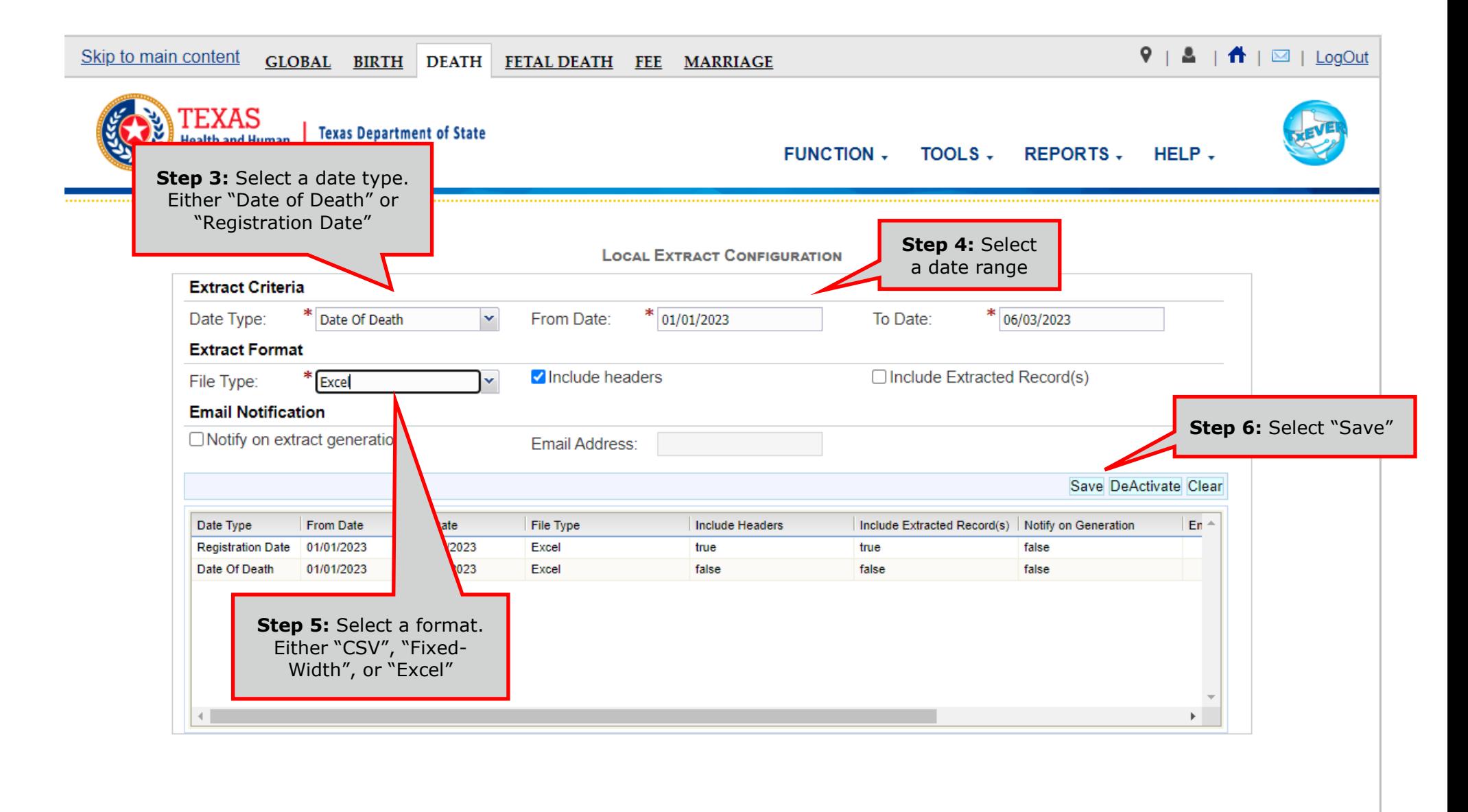

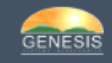

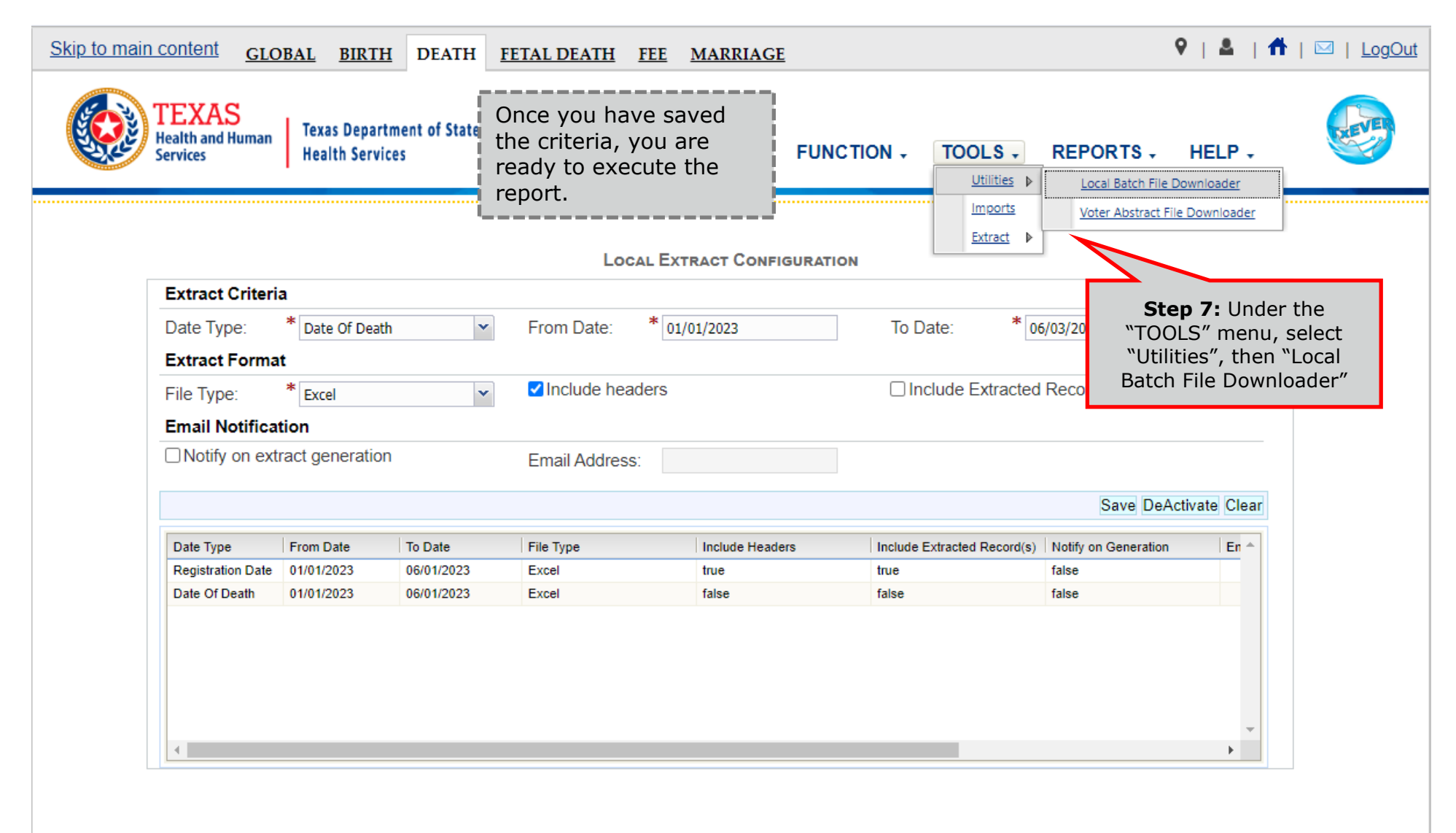

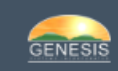

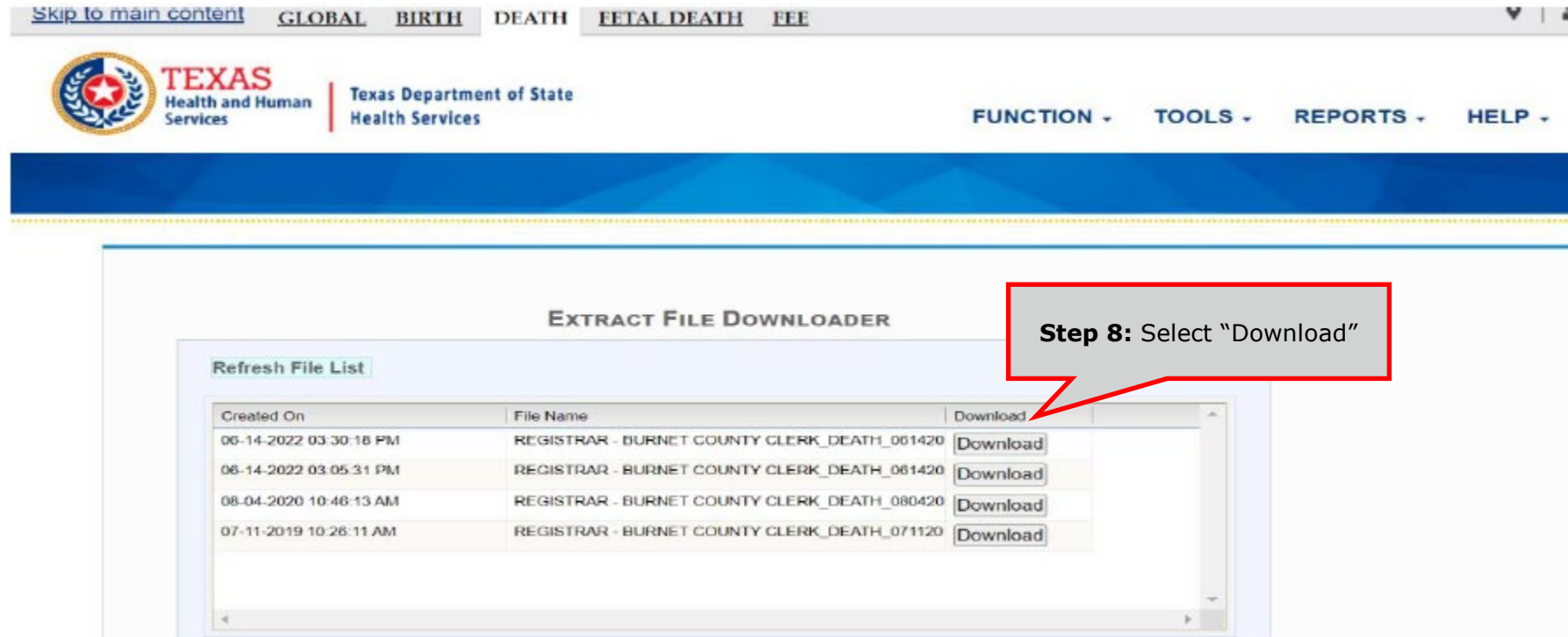

# **Voter Abstract Extract and Downloader**

<span id="page-21-0"></span>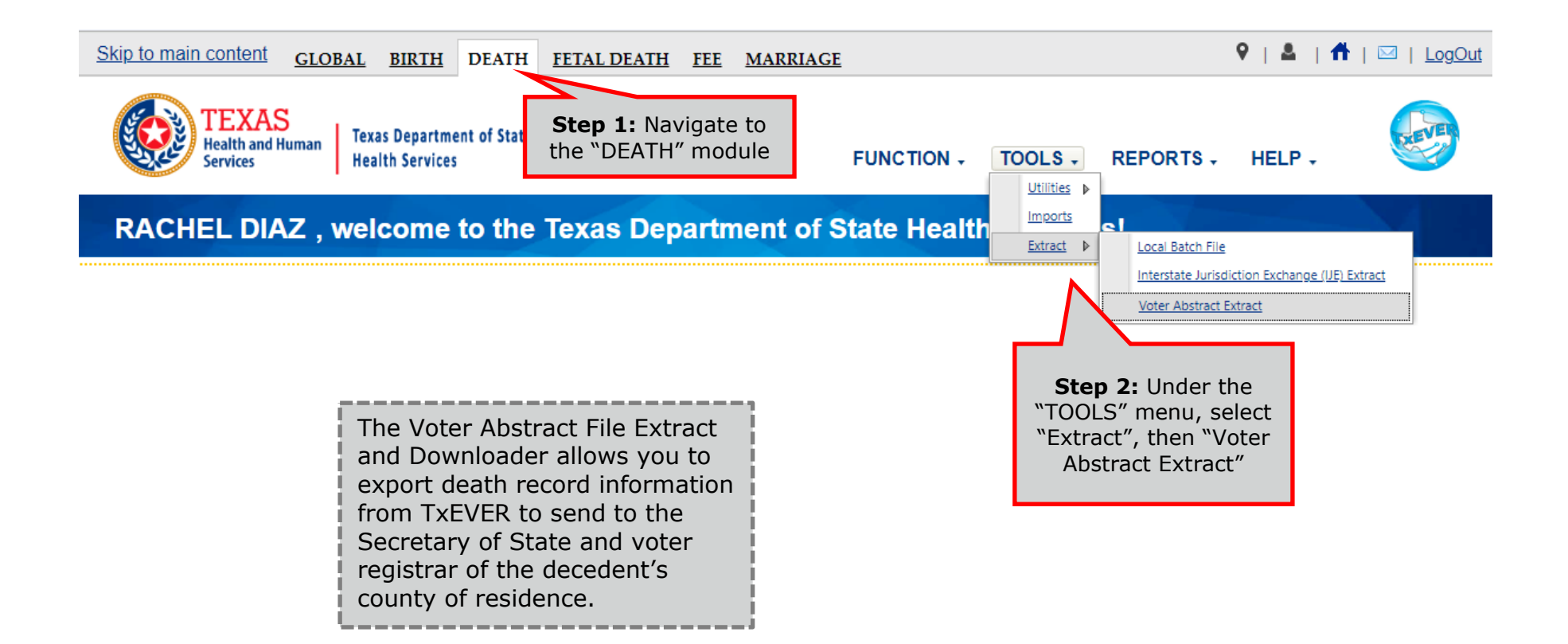

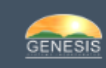

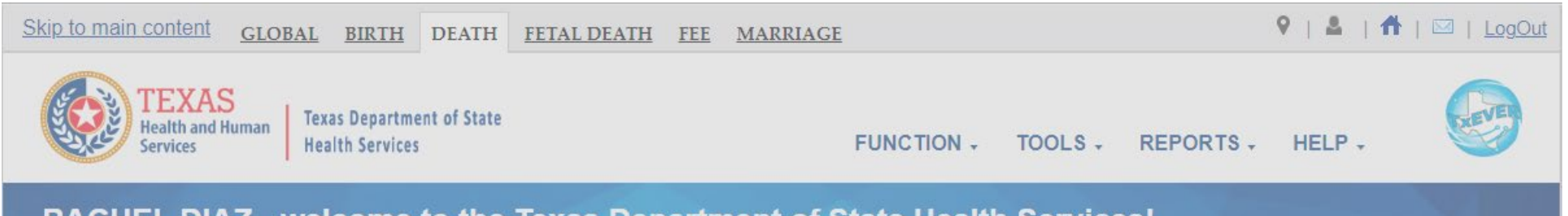

#### RACHEL DIAZ, welcome to the Texas Department of State Health Services!

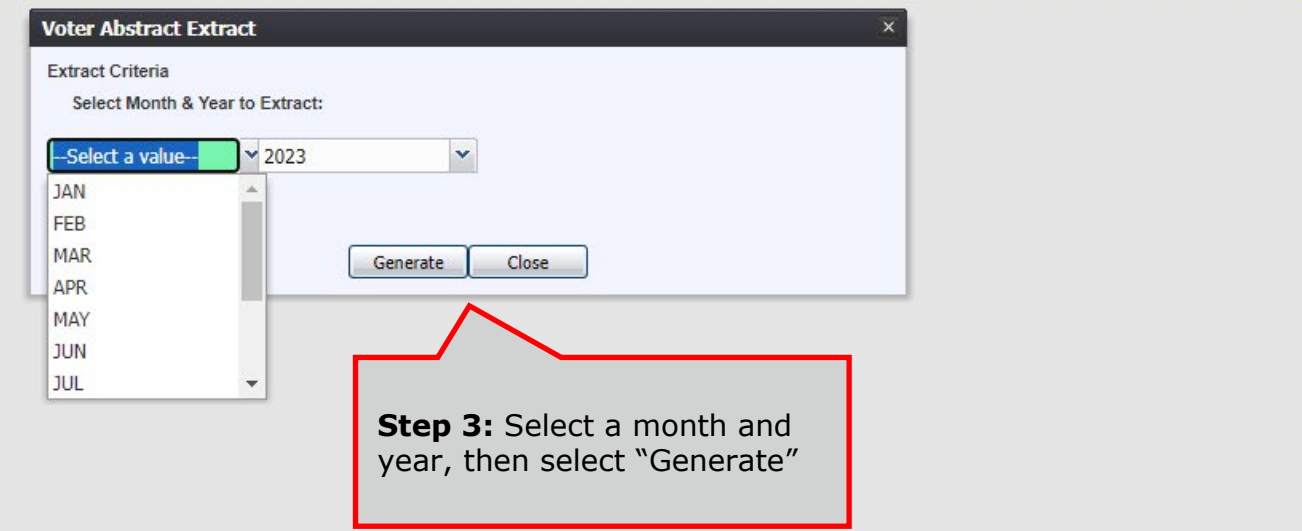

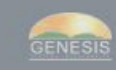

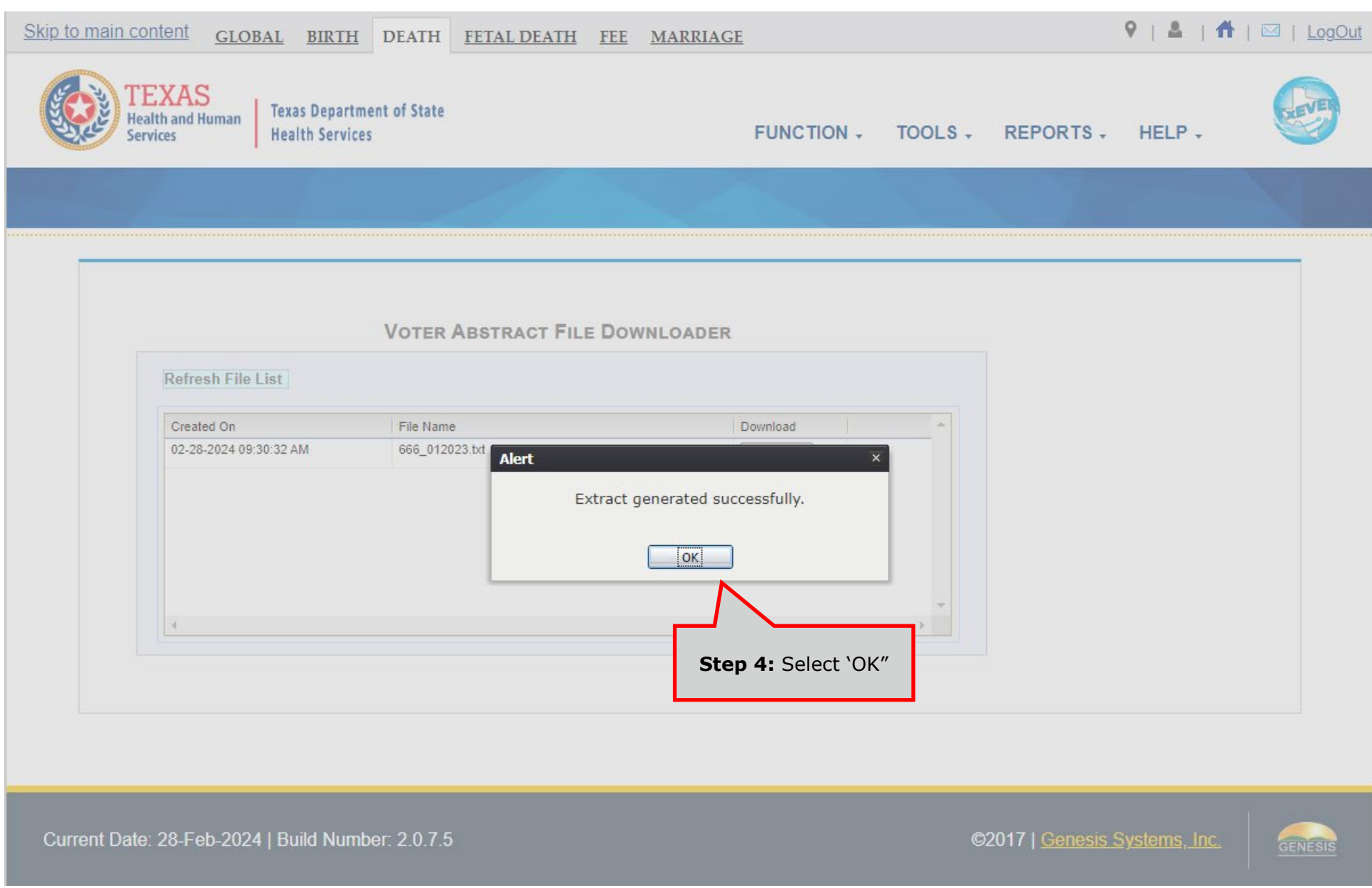

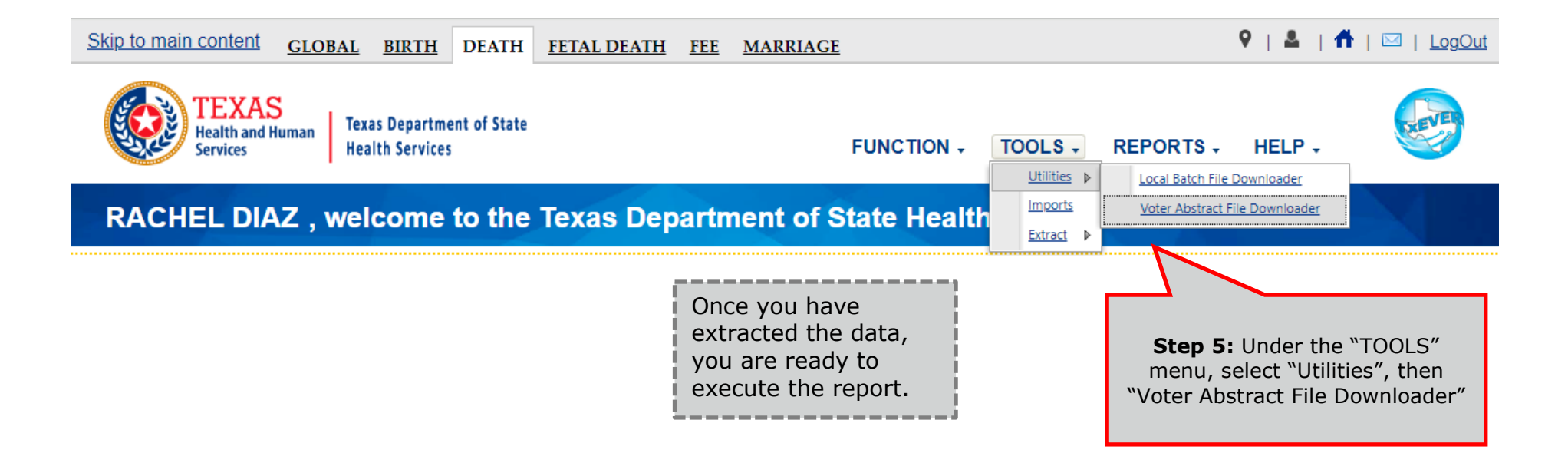

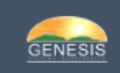

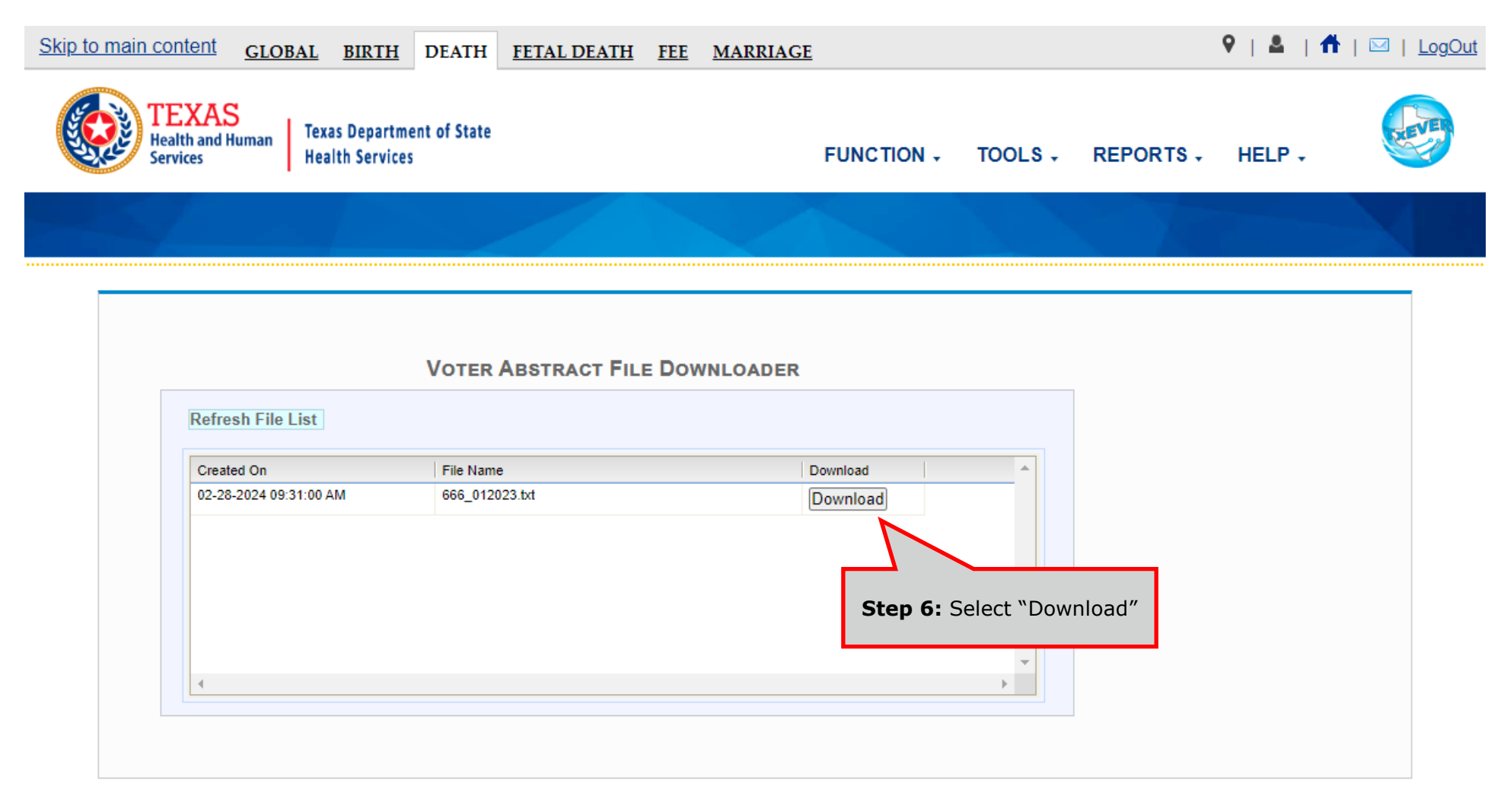

GENESIS

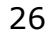

# **Birth Reports Rejected Records Report**

<span id="page-26-1"></span><span id="page-26-0"></span>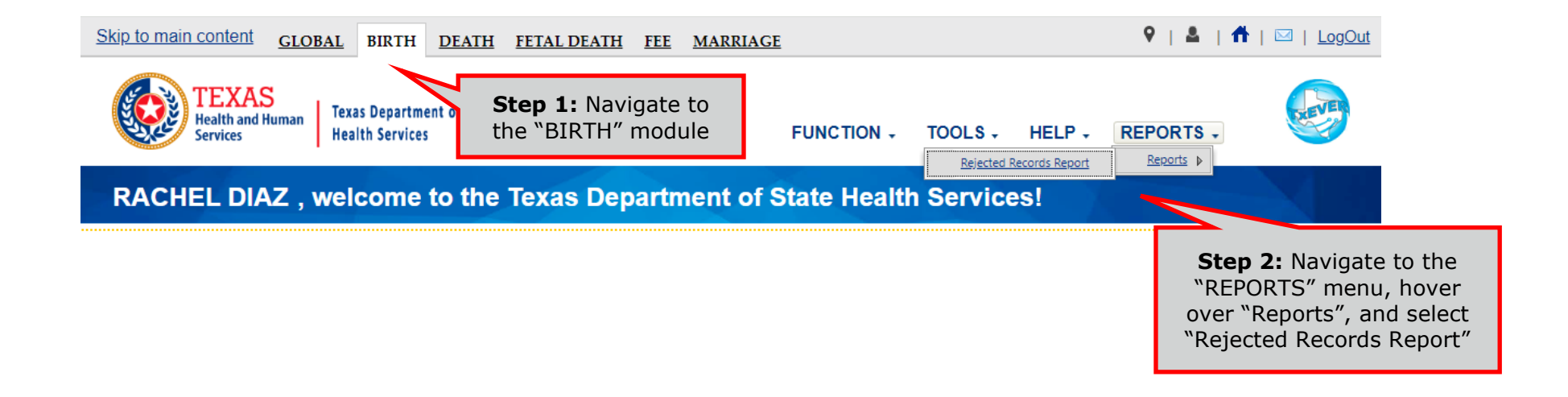

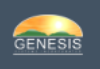

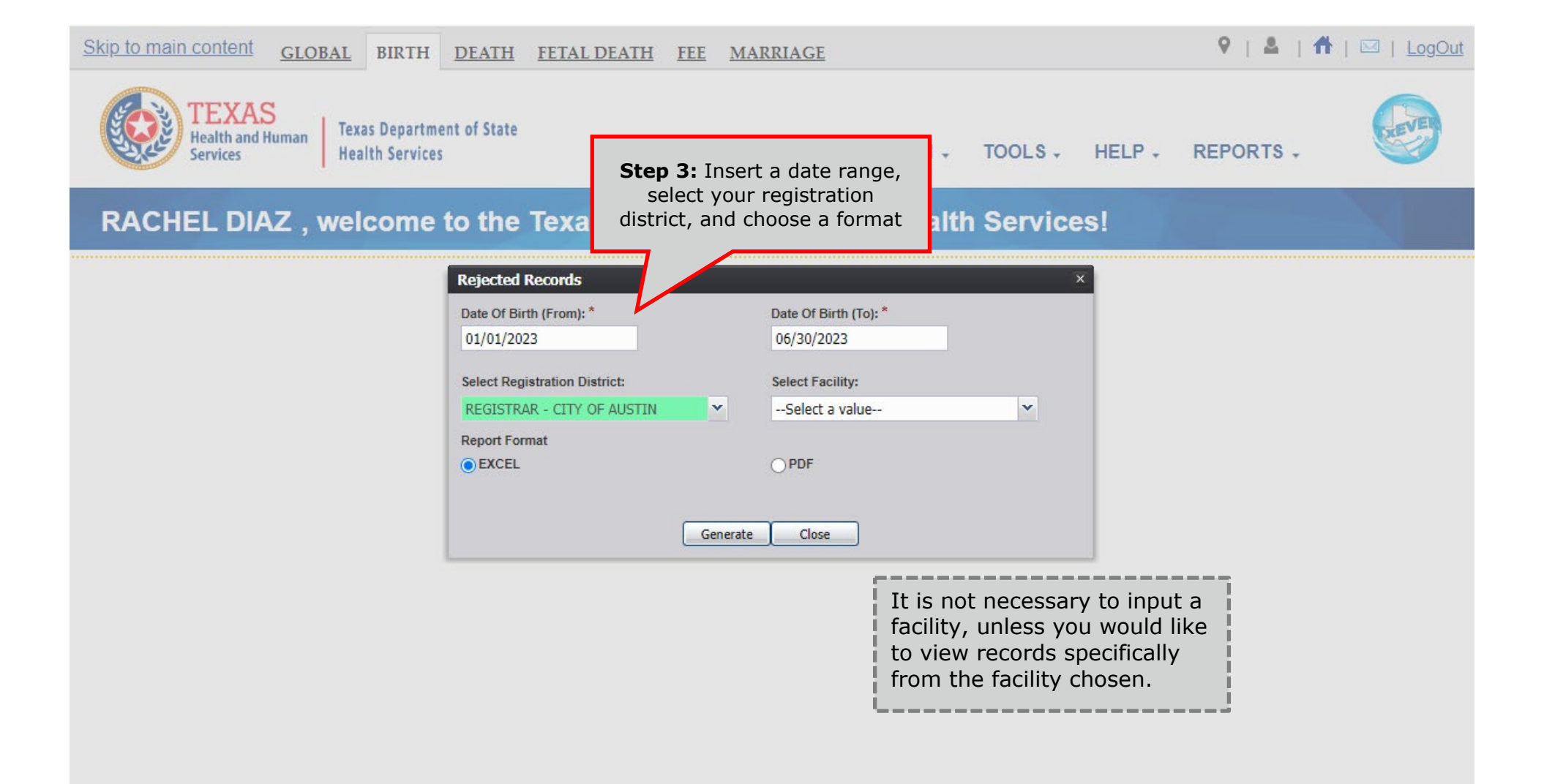

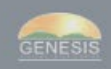

# **Death Reports Birth Death Matching**

<span id="page-28-1"></span><span id="page-28-0"></span>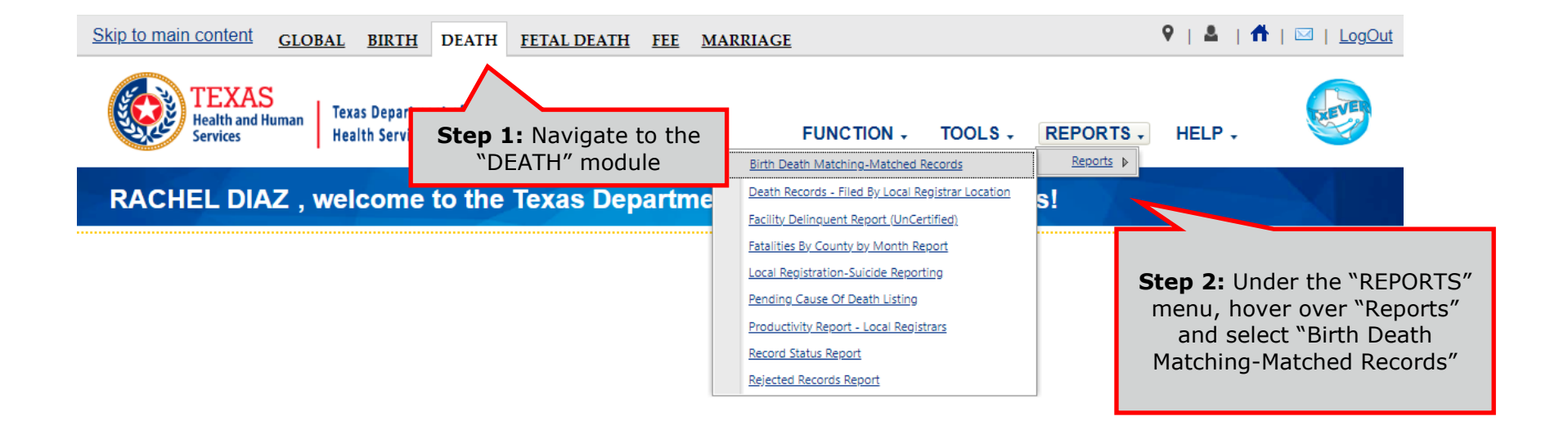

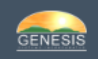

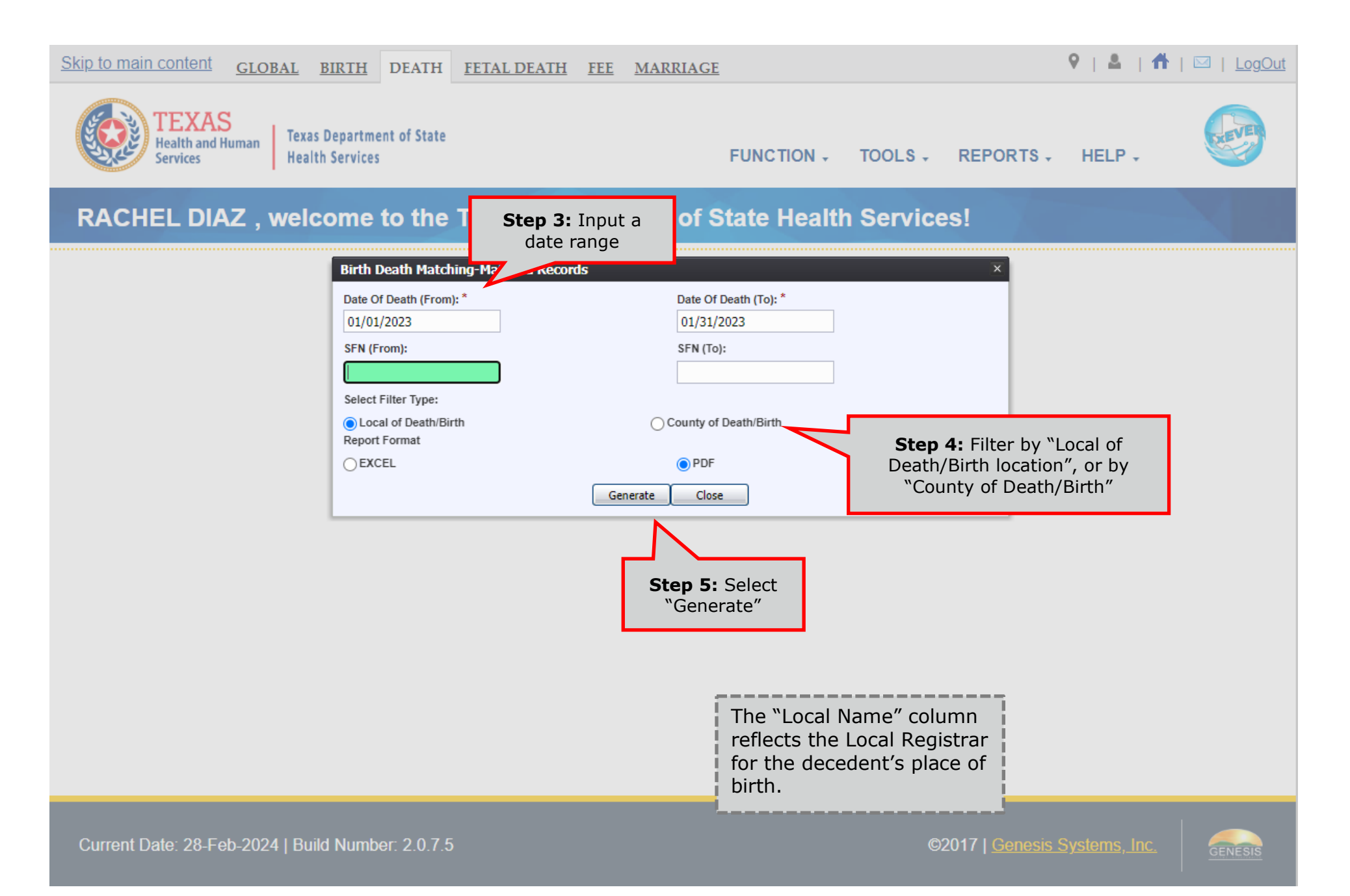

# **Facility Delinquent Report**

<span id="page-30-0"></span>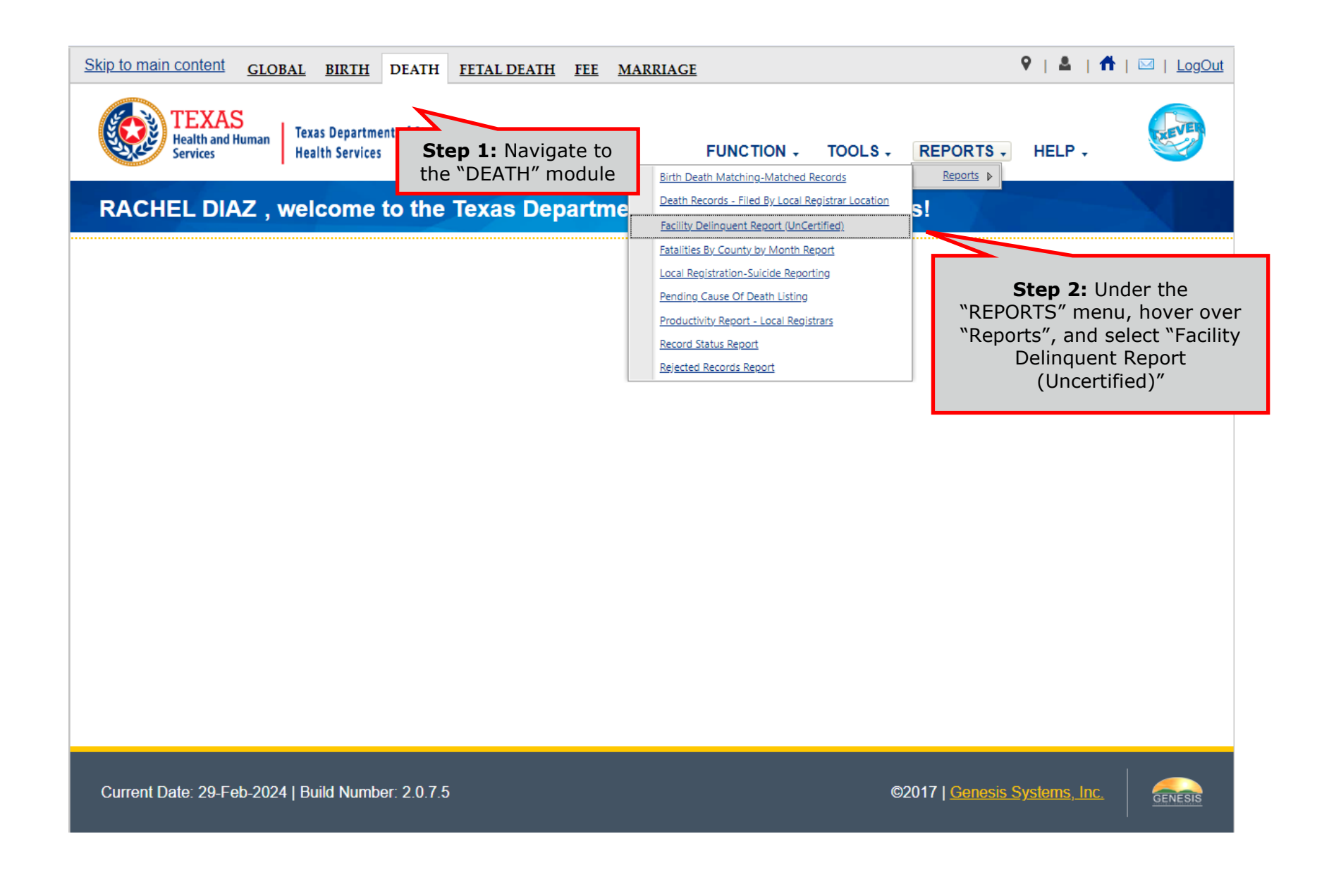

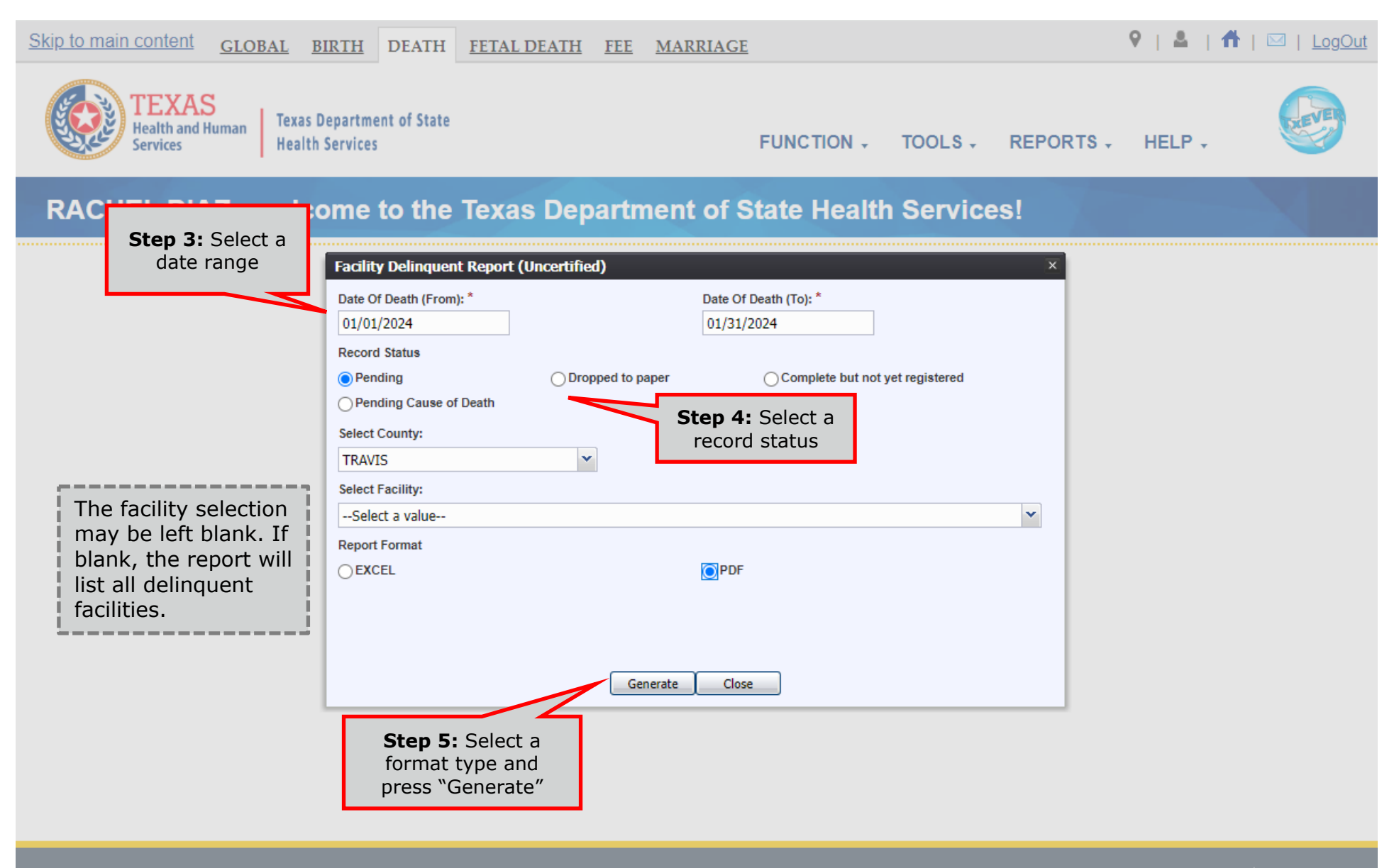

Current Date: 29-Feb-2024 | Build Number: 2.0.7.5

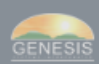

# **Fatalities by County by Month Report**

<span id="page-32-0"></span>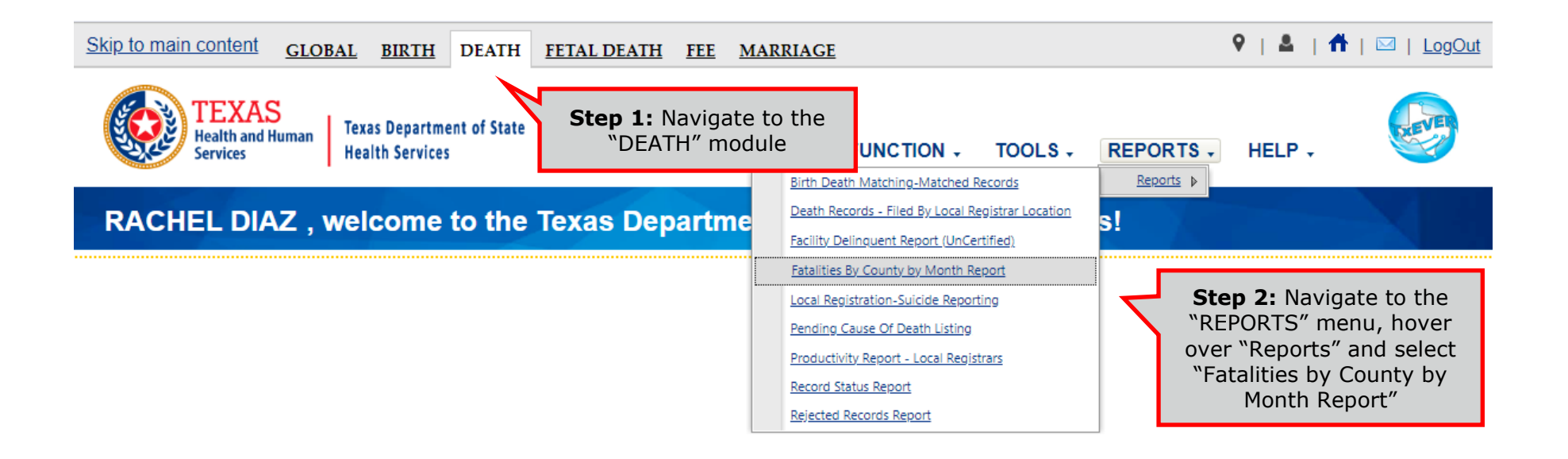

GENESIS

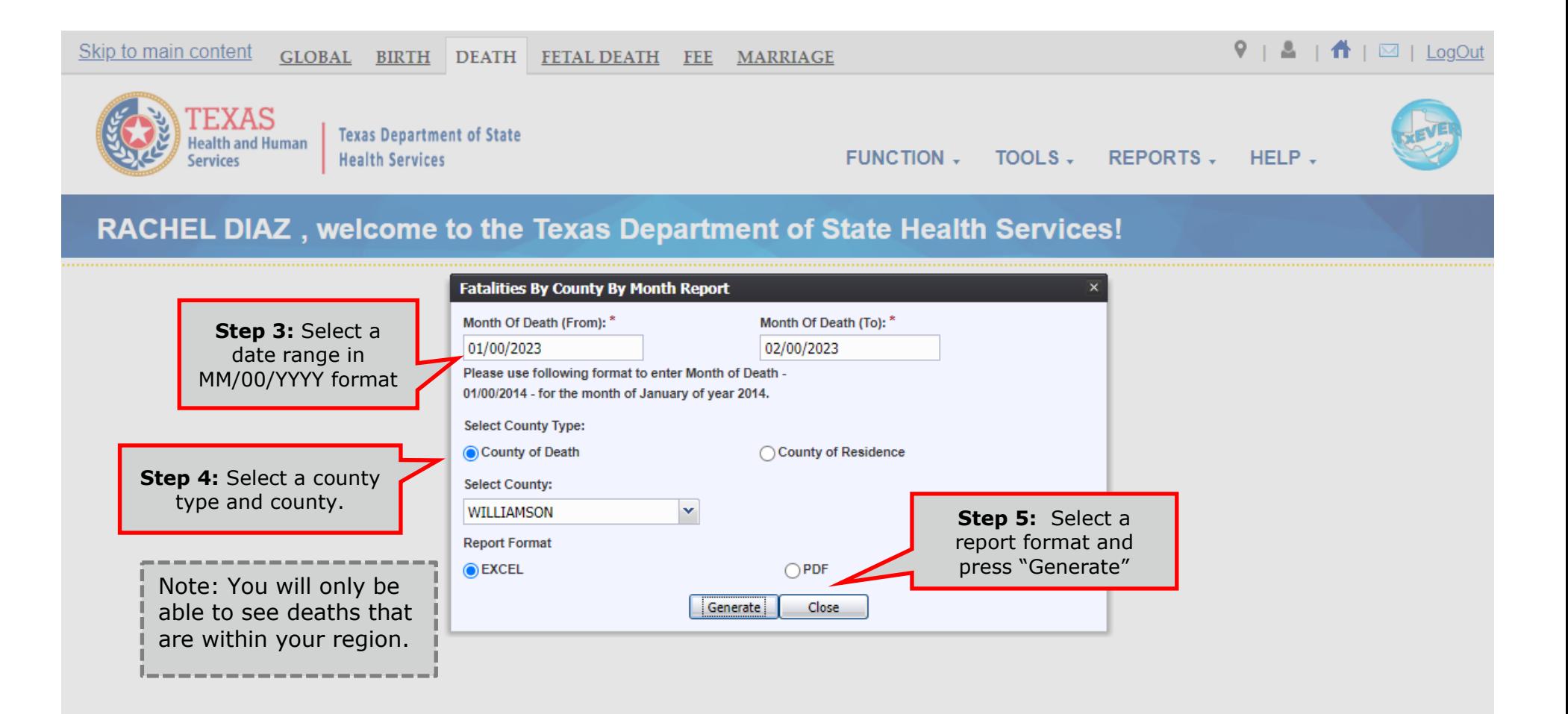

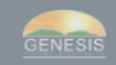

# **Pending Cause of Death Listing**

<span id="page-34-0"></span>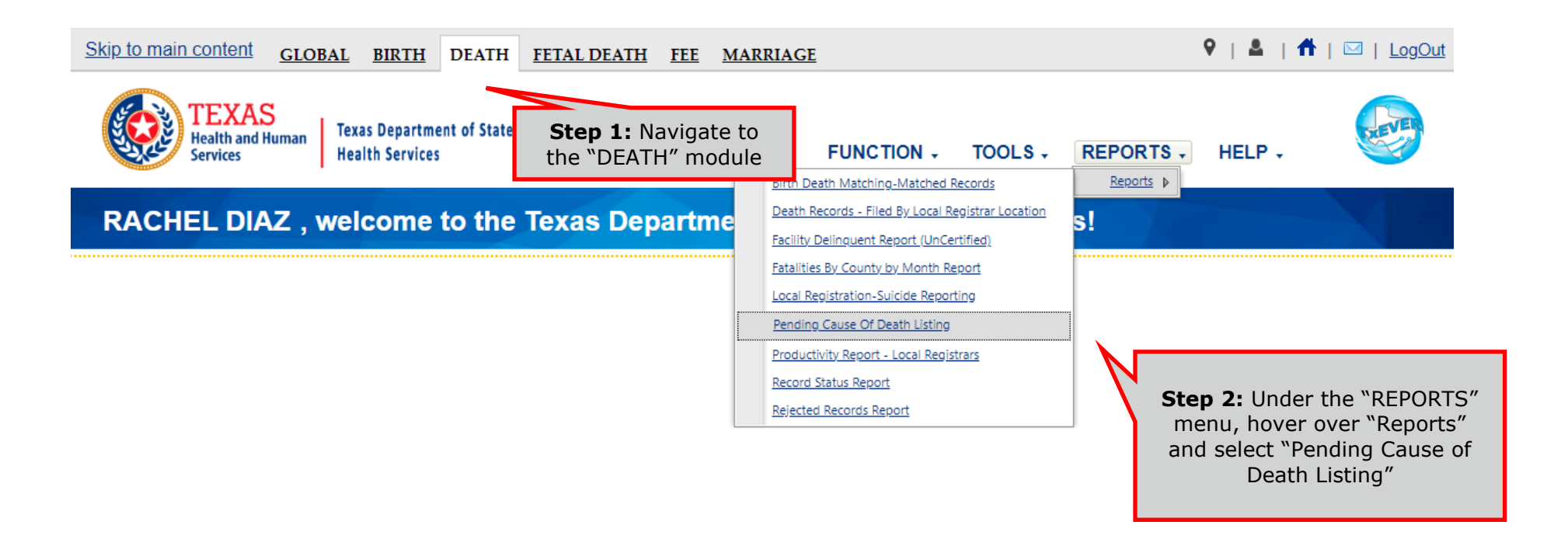

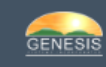

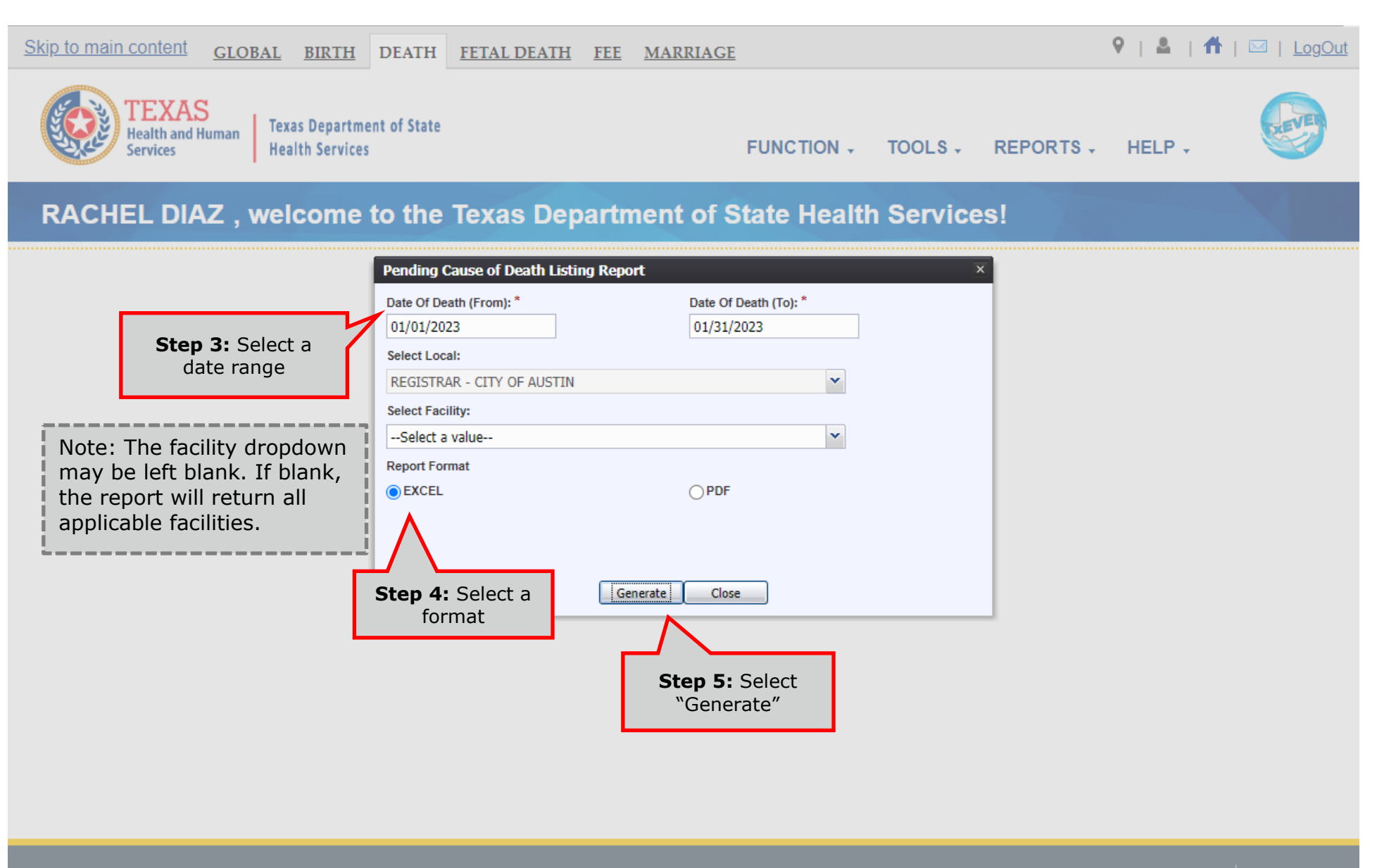

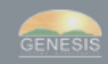

# **Productivity Report – Local Registrars**

<span id="page-36-0"></span>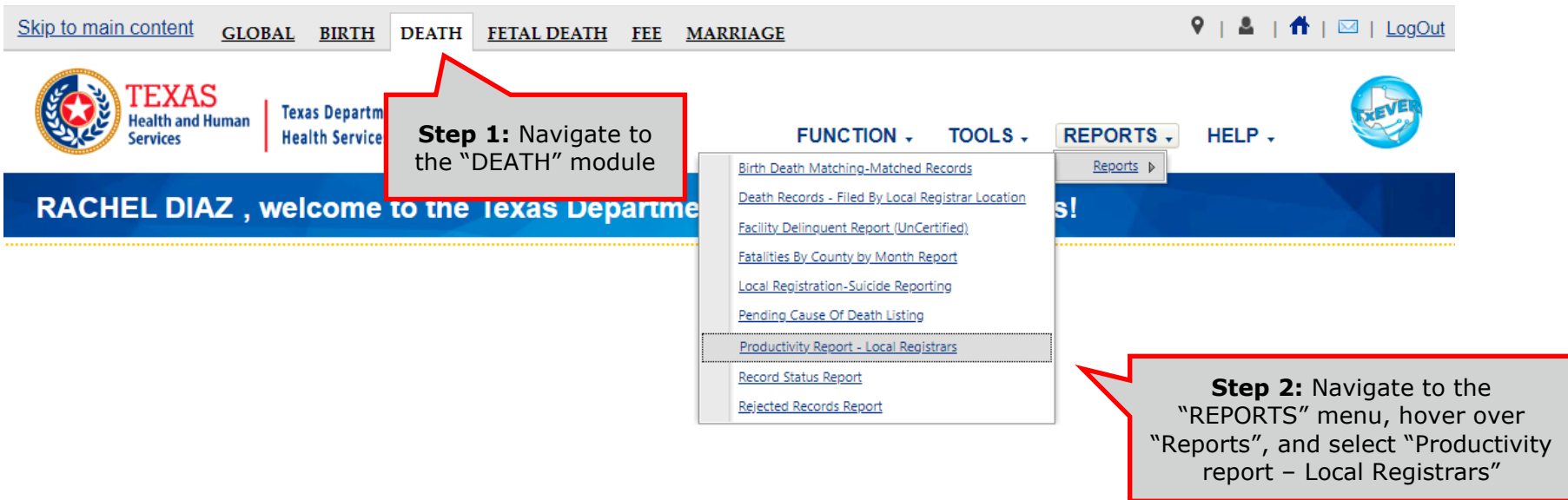

37

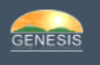

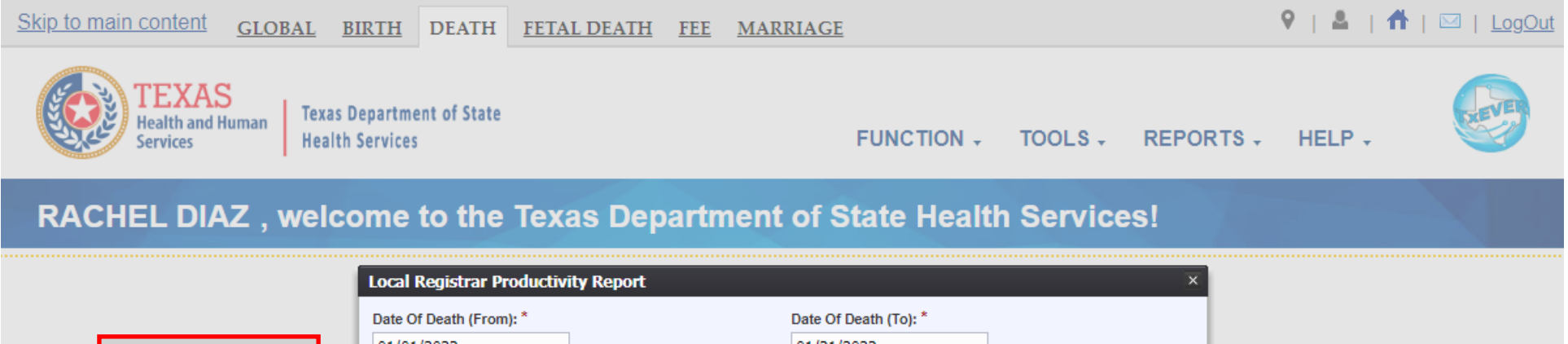

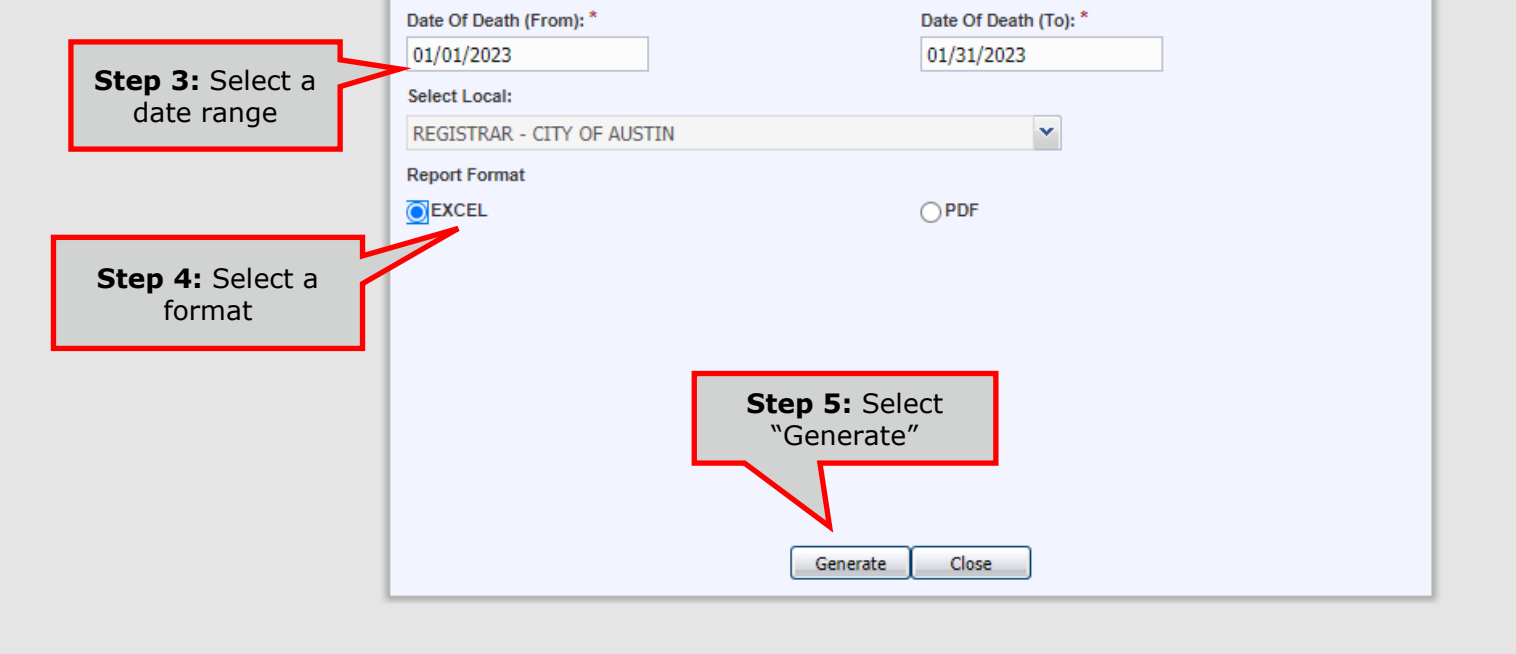

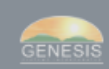

# **Record Status Report**

<span id="page-38-0"></span>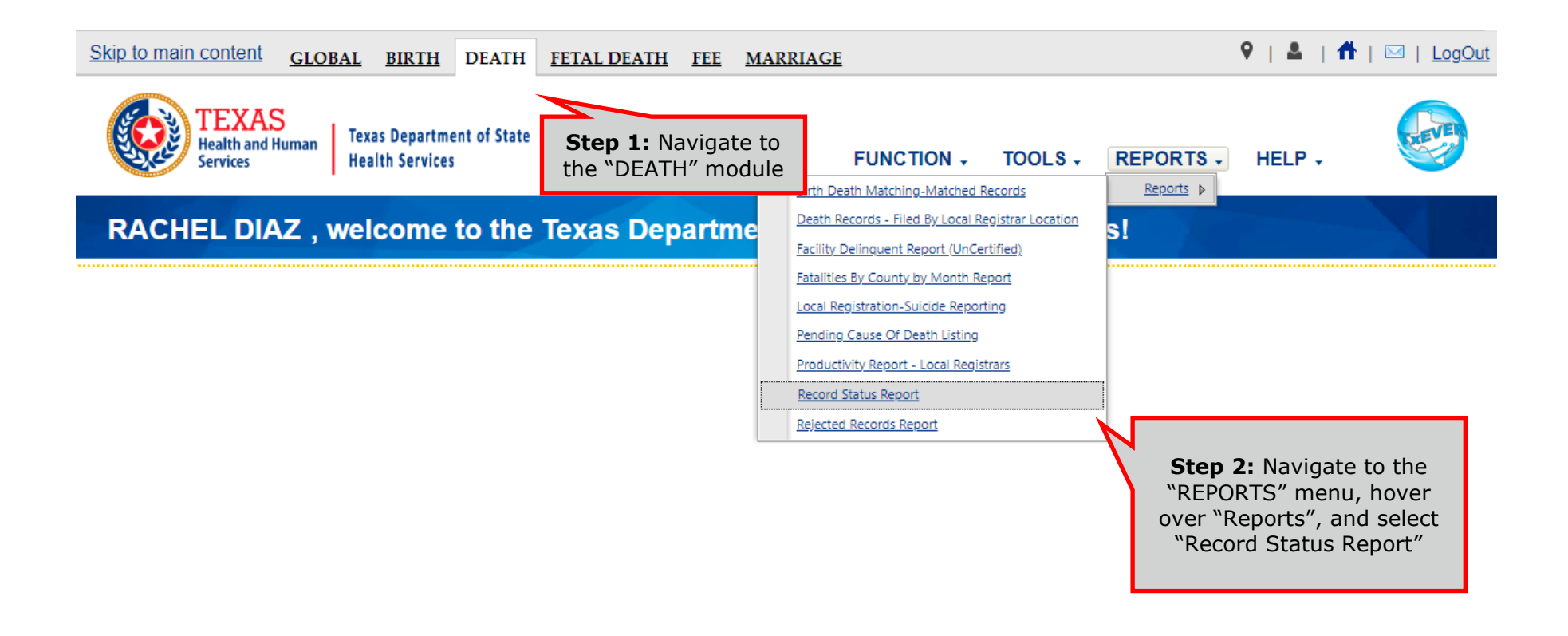

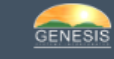

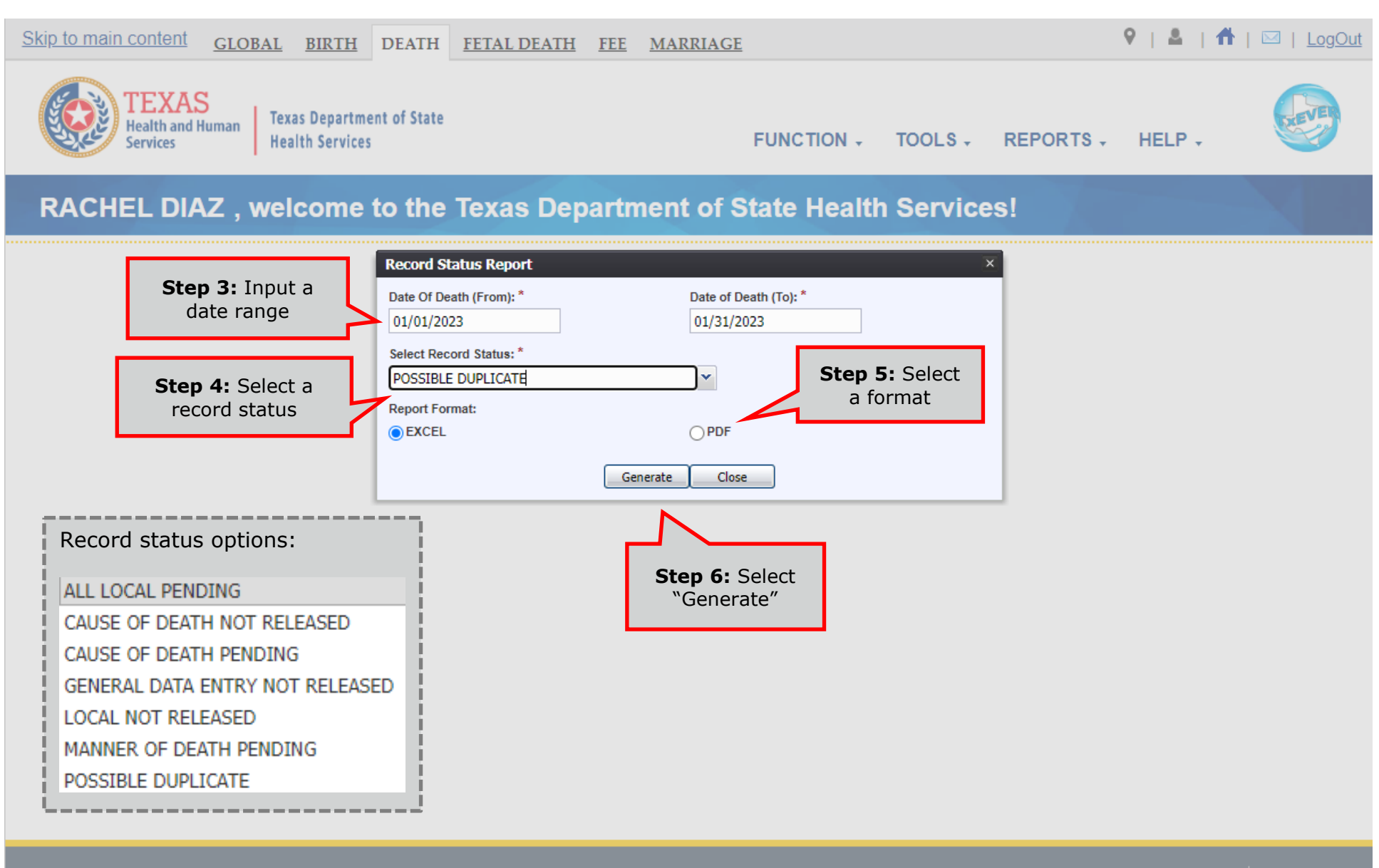

Current Date: 29-Feb-2024 | Build Number: 2.0.7.5

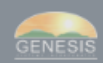

# **Local Registration – Suicide Reporting**

<span id="page-40-0"></span>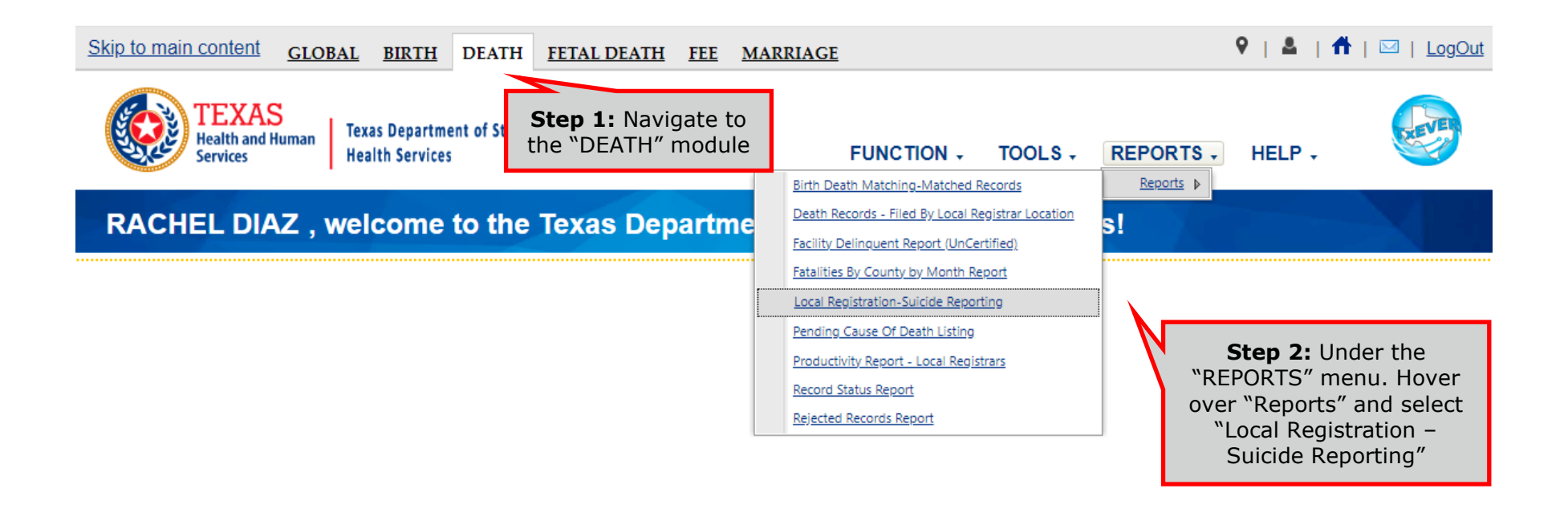

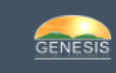

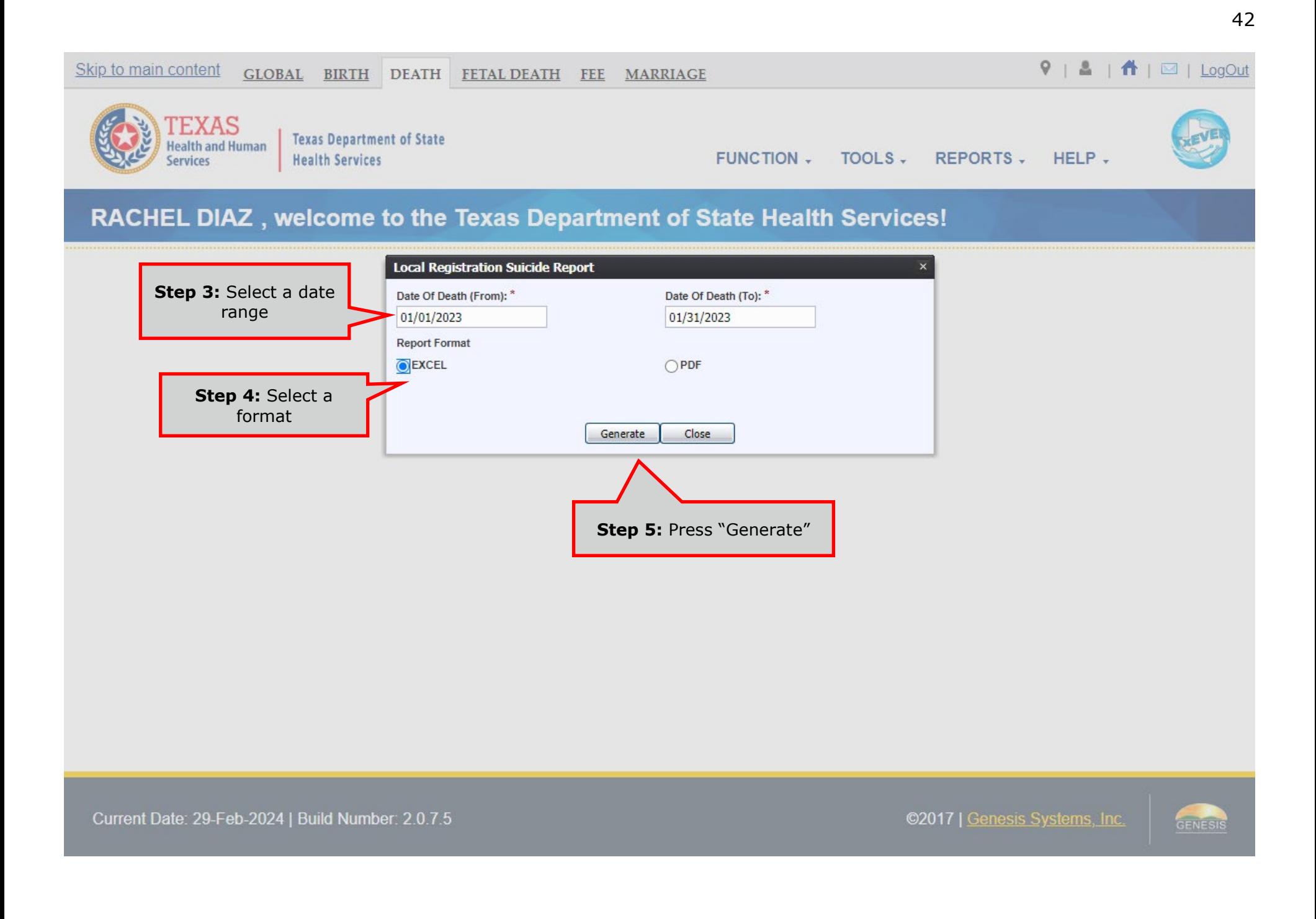